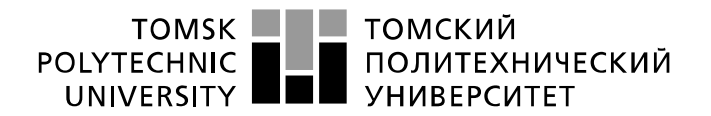

Министерство науки и высшего образования Российской Федерации образовательное учреждение высшего образования «Национальный исследовательский Томский политехнический университет» (ТПУ)

Школа – Инженерная школа информационных технологий и робототехники Направление подготовки – 15.03.06 Мехатроника и робототехника Отделение школы (НОЦ) – Отделение автоматизации и робототехники

# **БАКАЛАВРСКАЯ РАБОТА**

**Тема работы** Разработка и исследование алгоритмов построения карты местности по видеоизображению. УДК 004.932.2:004.421.2

Студент

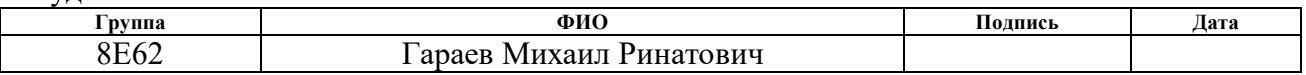

#### Руководитель

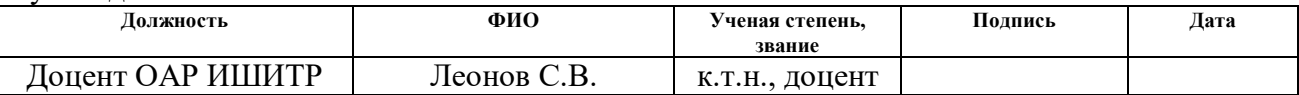

Нормоконтроль

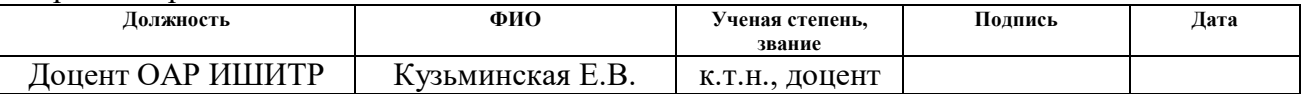

### **КОНСУЛЬТАНТЫ:**

По разделу «Финансовый менеджмент, ресурсоэффективность и ресурсосбережение»

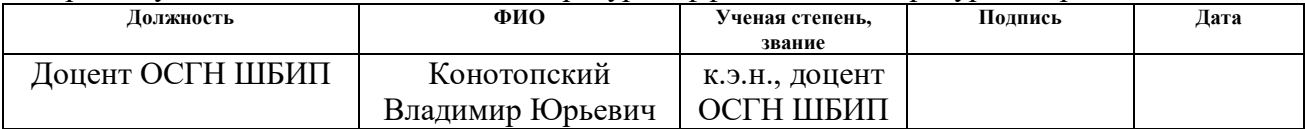

## По разделу «Социальная ответственность»

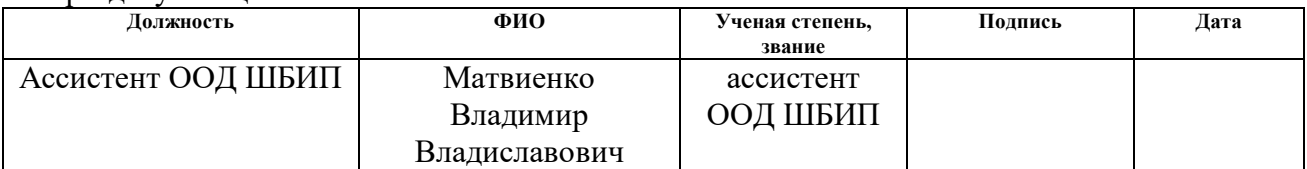

### **ДОПУСТИТЬ К ЗАЩИТЕ:**

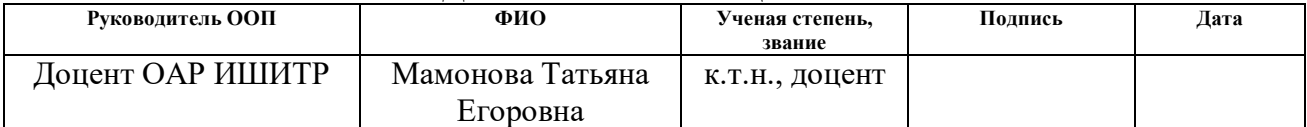

# ПЛАНИРУЕМЫЕ РЕЗУЛЬТАТЫ ОБУЧЕНИЯ ПО ООП

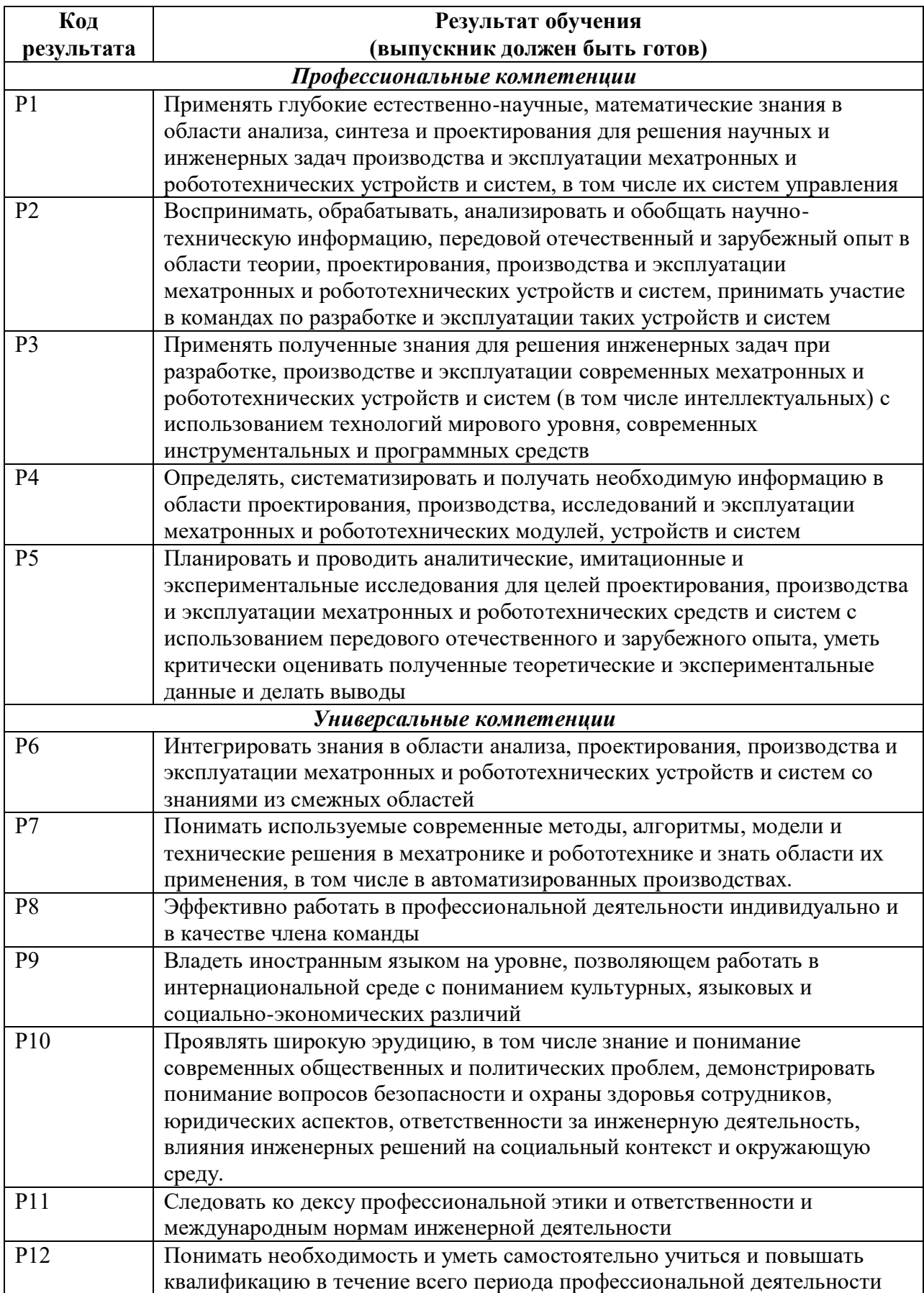

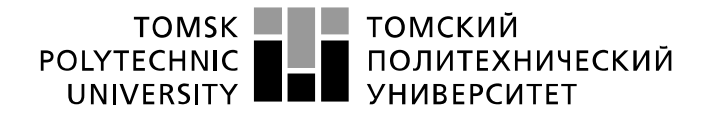

Министерство науки и высшего образования Российской Федерации<br>федеральное государственное автономное уедеральное государственное автономное<br>образовательное учреждение высшего образования<br>Волитехнический университет» (ТПУ)» (Национальный исследовательский Томский политехнический университет»

Школа – Инженерная школа информационных технологий и робототехники Направление подготовки – 15.03.06 Мехатроника и робототехника Отделение школы (НОЦ) – Отделение автоматизации и робототехники

Форма представления работы:

бакалаврская работа

# **КАЛЕНДАРНЫЙ РЕЙТИНГ-ПЛАН выполнения выпускной квалификационной работы**

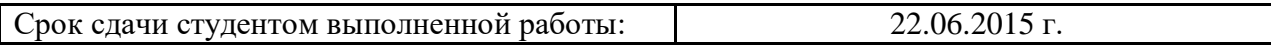

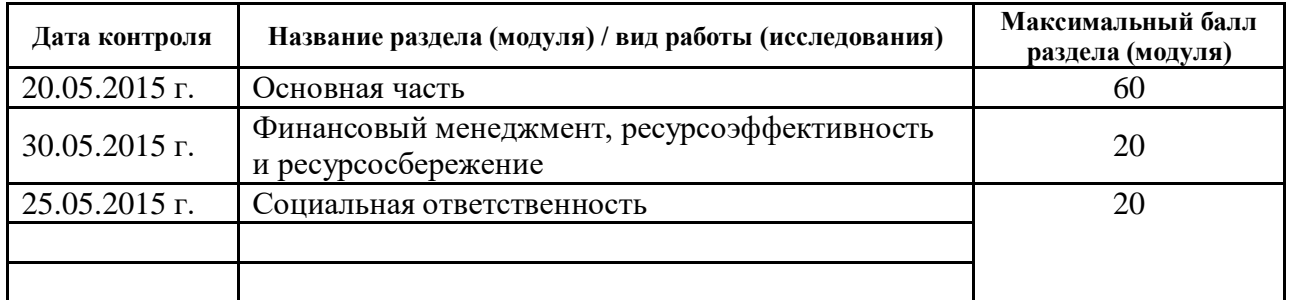

Составил преподаватель:

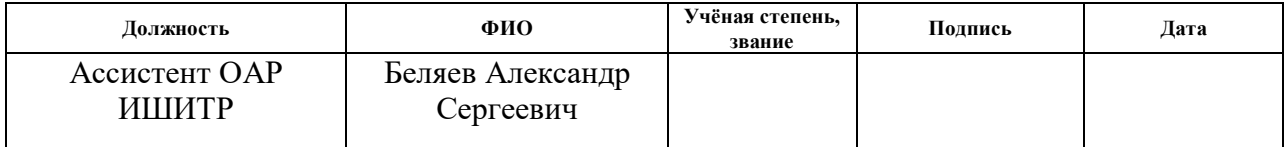

## СОГЛАСОВАНО:

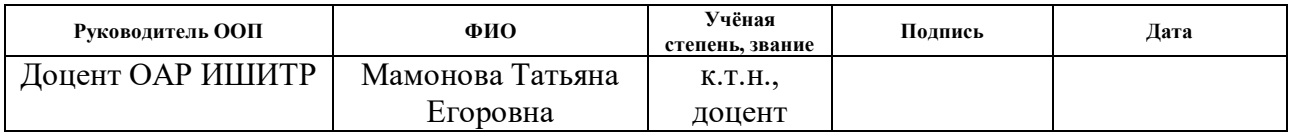

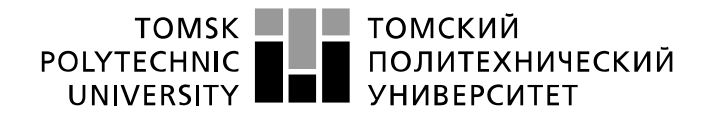

Министерство науки и высшего образования Российской Федерации<br>федеральное государственное автономное образовательное учреждение высшего образования «Национальный исследовательский Томский политехнический университет» (ТПУ)

Школа – Инженерная школа информационных технологий и робототехники Направление подготовки – 15.03.06 Мехатроника и робототехника Отделение школы (НОЦ) – Отделение автоматизации и робототехники

# УТВЕРЖДАЮ:

Руководитель ООП

\_\_\_\_\_ \_\_\_\_\_\_\_ Мамонова Т.Е.

(Подпись) (Дата) (Ф.И.О.)

### **ЗАДАНИЕ**

**на выполнение выпускной квалификационной работы**

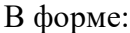

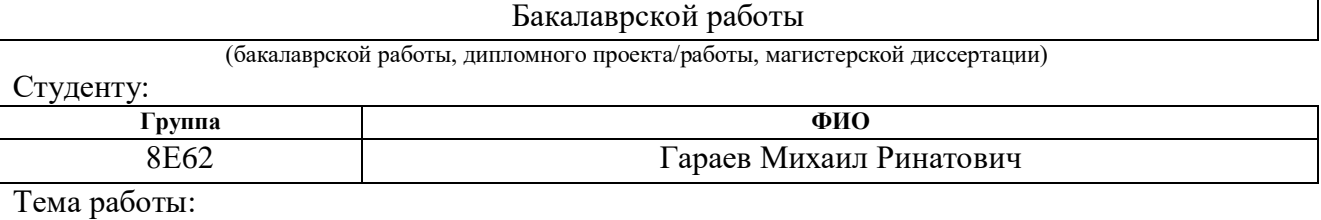

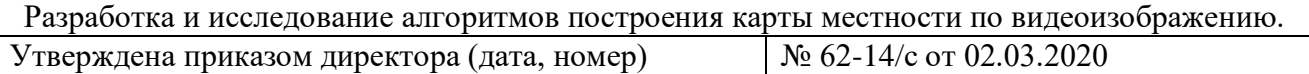

Срок сдачи студентом выполненной работы: 22.06.2020

# **ТЕХНИЧЕСКОЕ ЗАДАНИЕ:**

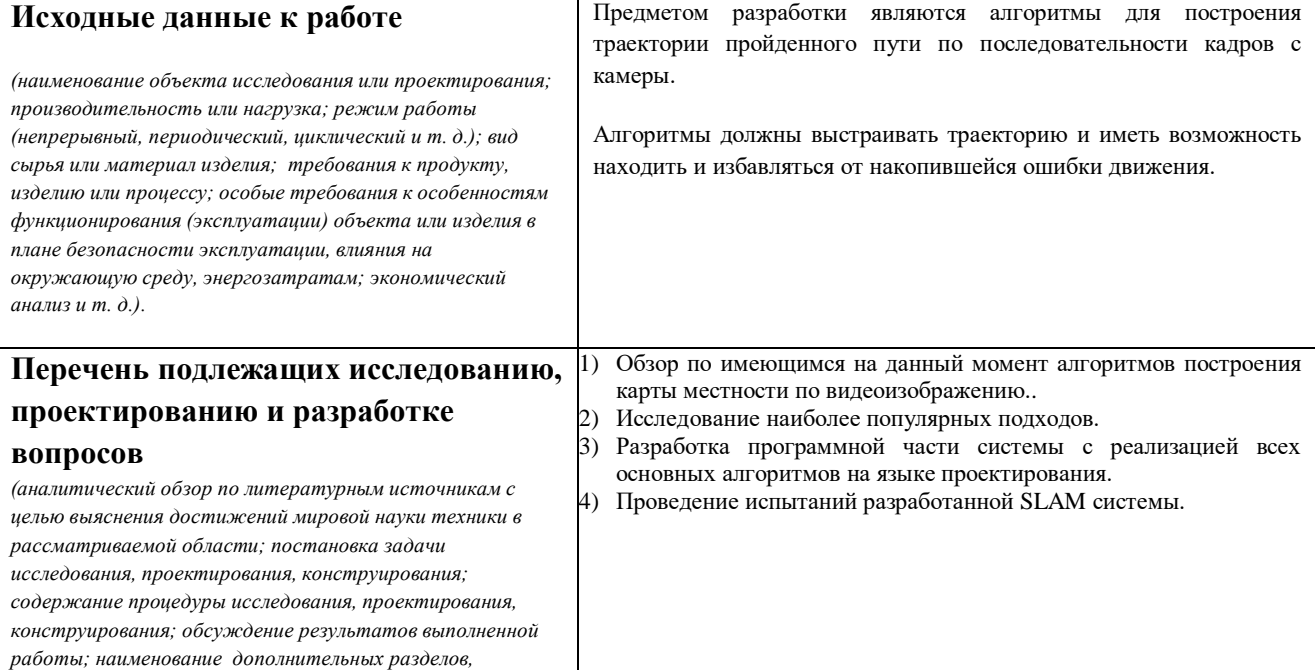

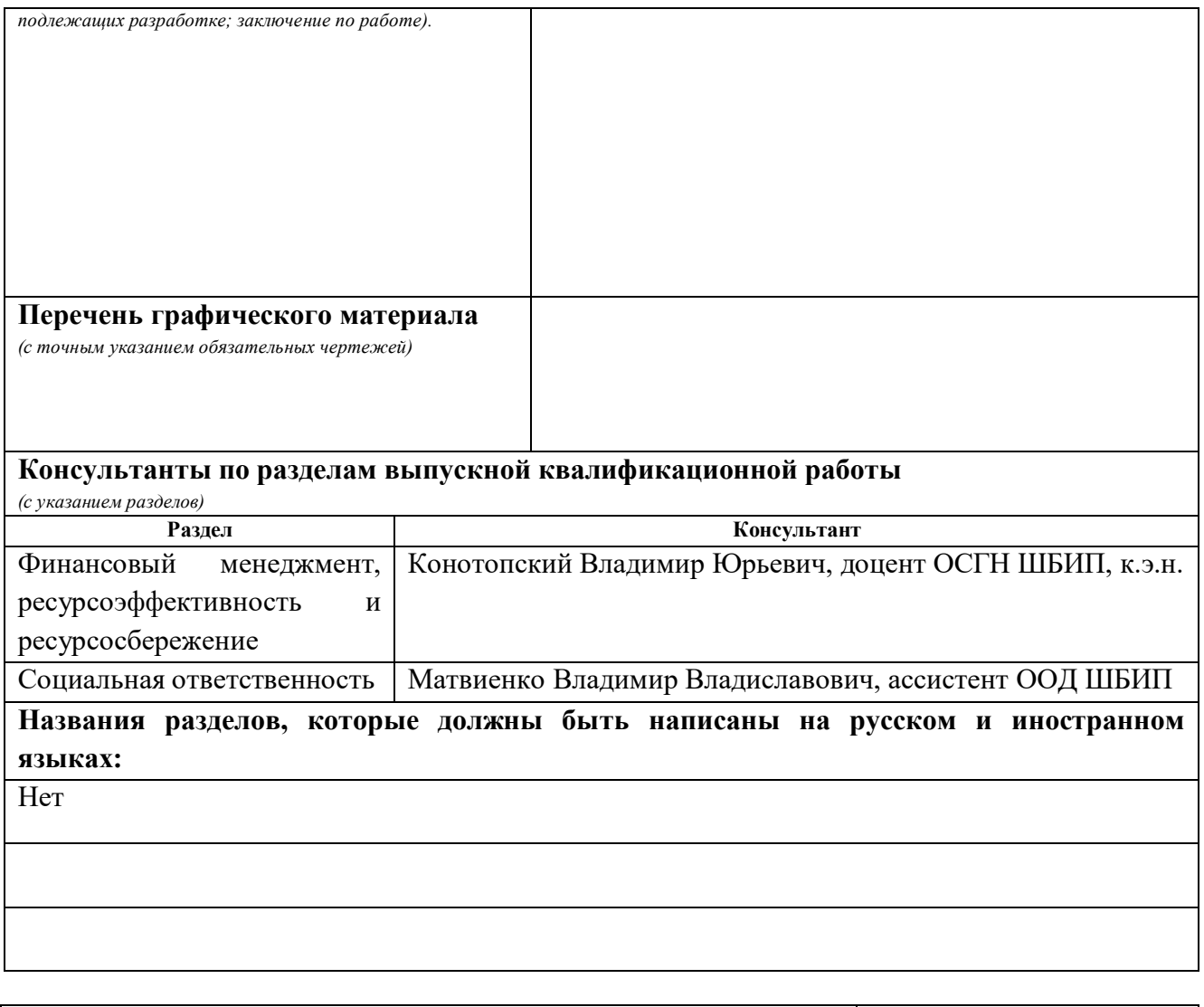

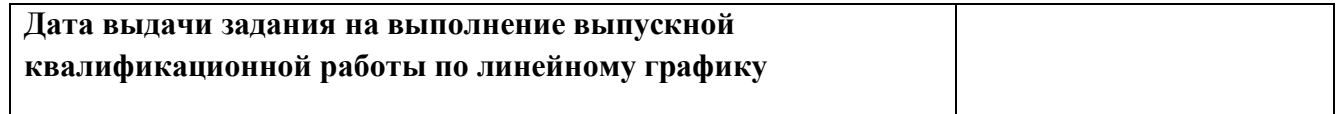

# **Задание выдал руководитель / консультант (при наличии):**

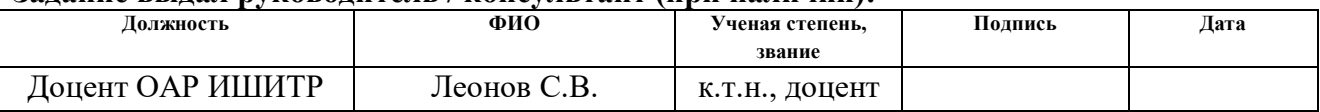

# **Задание принял к исполнению студент:**

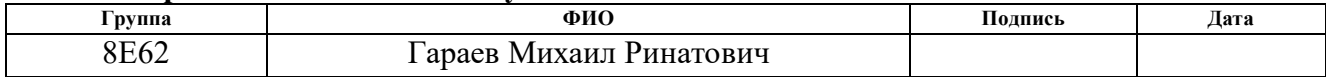

## ЗАДАНИЕ ДЛЯ РАЗДЕЛА

## «ФИНАНСОВЫЙ МЕНЕДЖМЕНТ, РЕСУРСОЭФФЕКТИВНОСТЬ И **РЕСУРСОСБЕРЕЖЕНИЕ»**

### Стуленту:

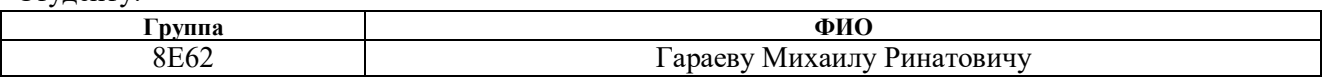

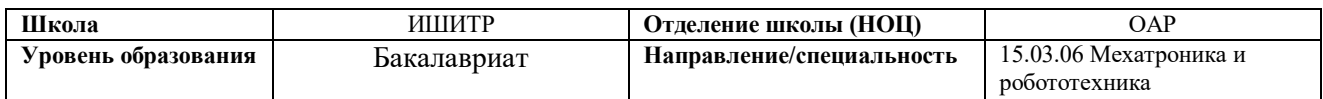

### Псходные данные к разделу «Финансовый менеджмент, ресурсоэффективность и  $\vert$  necypcocoene  $x$ e ние»:

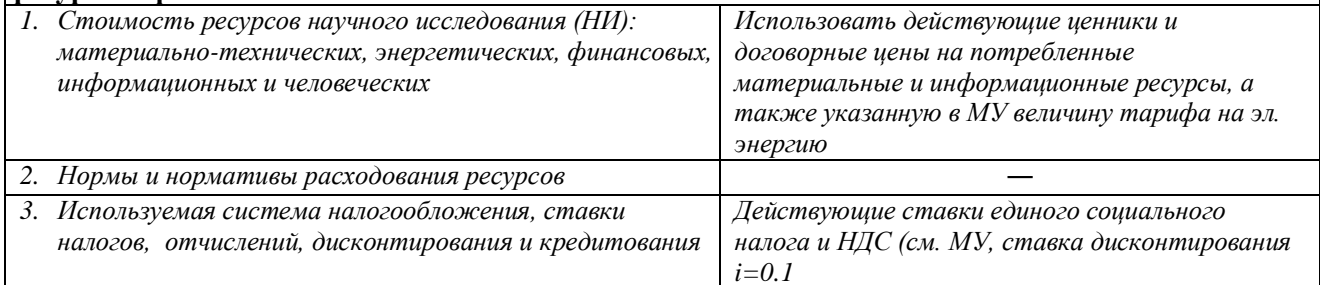

## Перечень вопросов, подлежащих исследованию, проектированию и разработке:

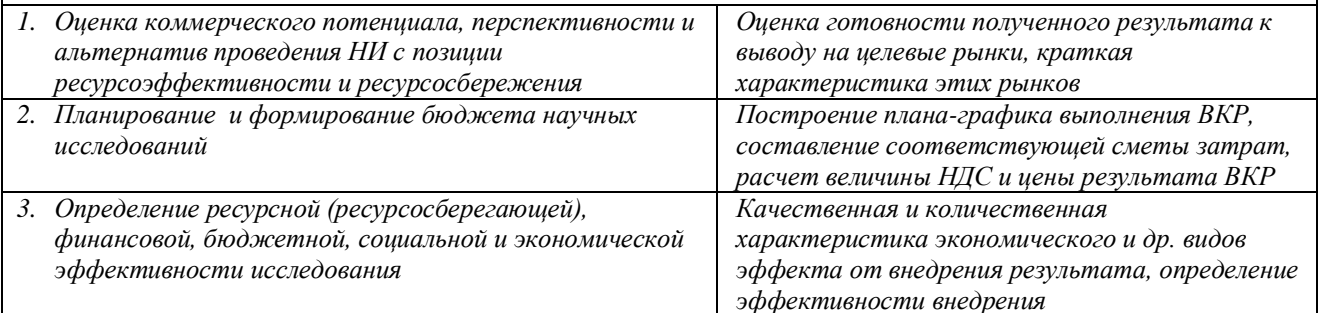

Перечень графического материала (с точным указанием обязательных чертежей):

1. Оценка конкурентоспособности технических решений

2. Mampuua SWOT

3. Альтернативы проведения НИ

4. График проведения и бюджет НИ - выполнить

5. Оценка ресурсной, финансовой и экономической эффективности НИ - выполнить

### Дата выдачи задания для раздела по линейному графику

#### Задание выдал консультант:

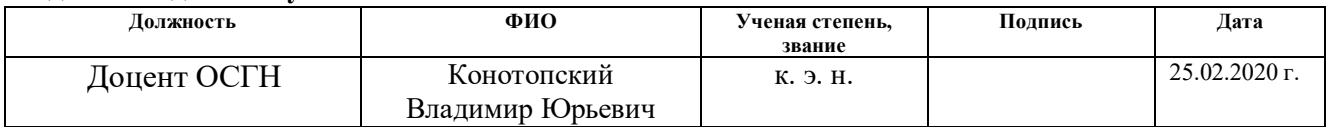

### Задание принял к исполнению студент:

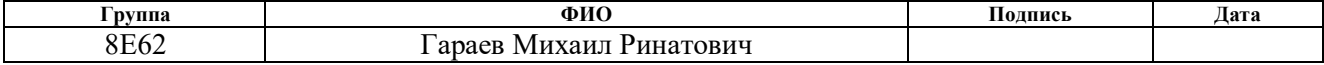

# **ЗАДАНИЕ ДЛЯ РАЗДЕЛА**

# **«СОЦИАЛЬНАЯ ОТВЕТСТВЕННОСТЬ»**

Студенту:

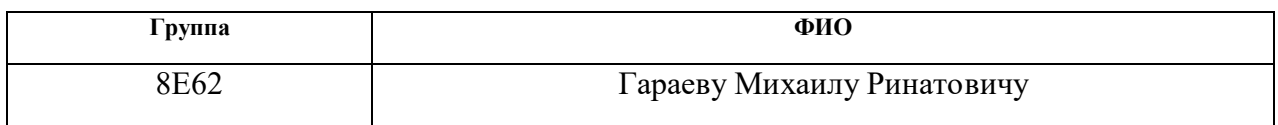

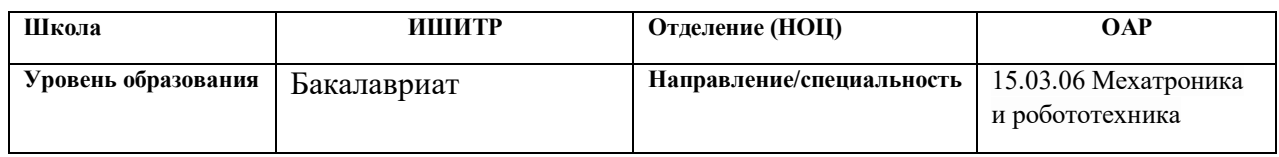

Тема ВКР:

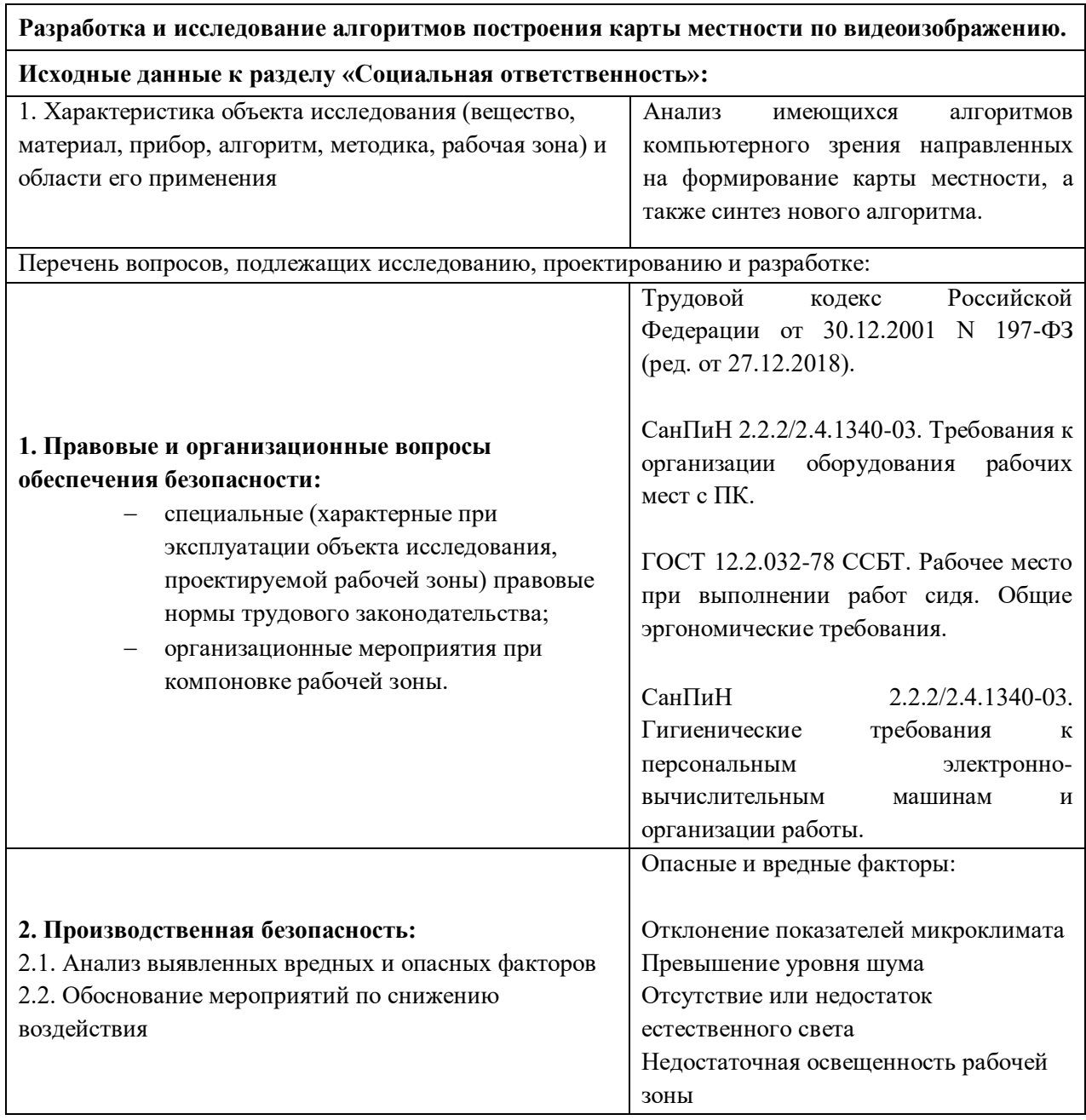

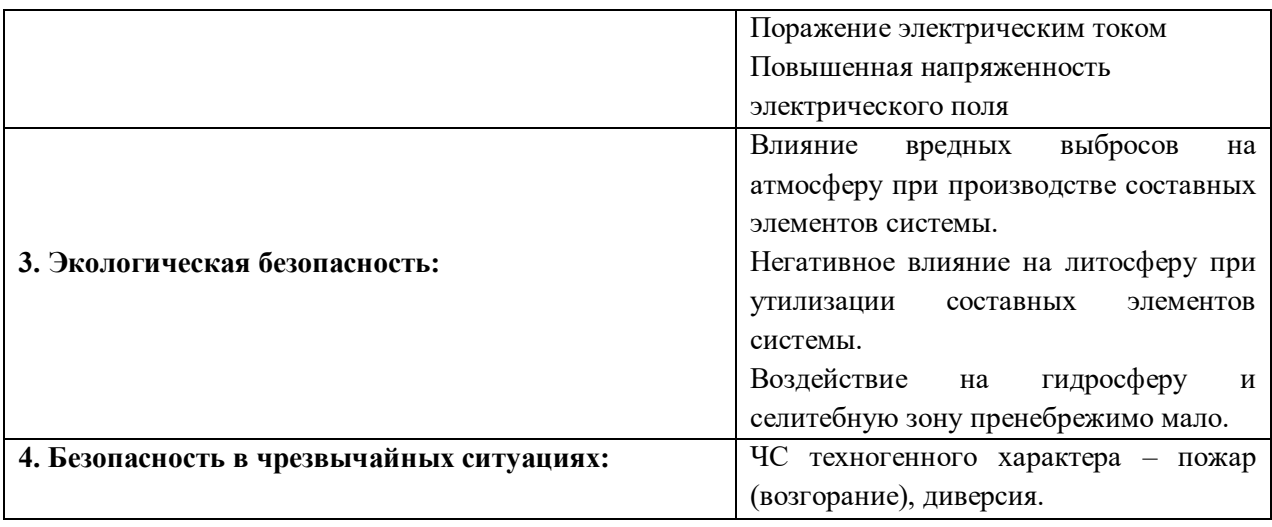

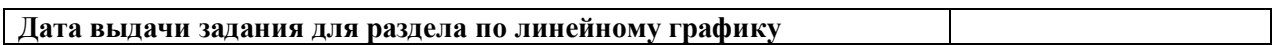

# **Задание выдал консультант:**

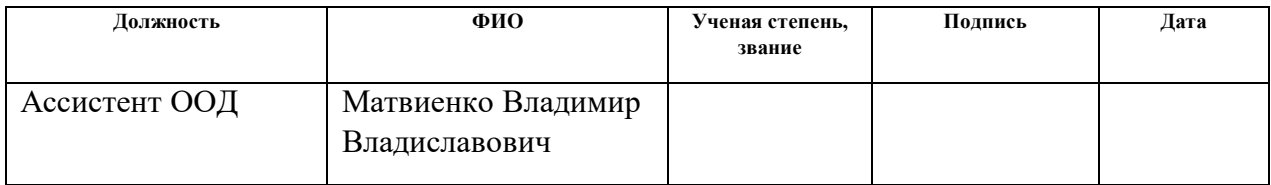

# **Задание принял к исполнению студент:**

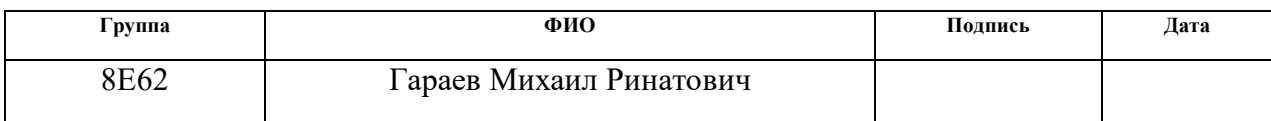

# **Реферат**

Выпускная квалификационная работа содержит 80 страниц, 26 рисунков, 13 таблиц и список используемых источников содержит 33 наименования.

Ключевые слова: визуальная одометрия, одновременная локализация и построение карты, замыкание контура, оптимизация графов-поз, глобальная оптимизация карты, операционная система для роботов.

Цель работы – разработка и создание алгоритмов построения карты местности по видеоизображению.

В процессе выполнения работы был проведён анализ существующих алгоритмов компьютерного зрения, направленных на построение карты, а также синтез нового алгоритма. Представлена разработка алгоритмов для построения карты местности и реализация в операционной системе для роботов.

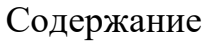

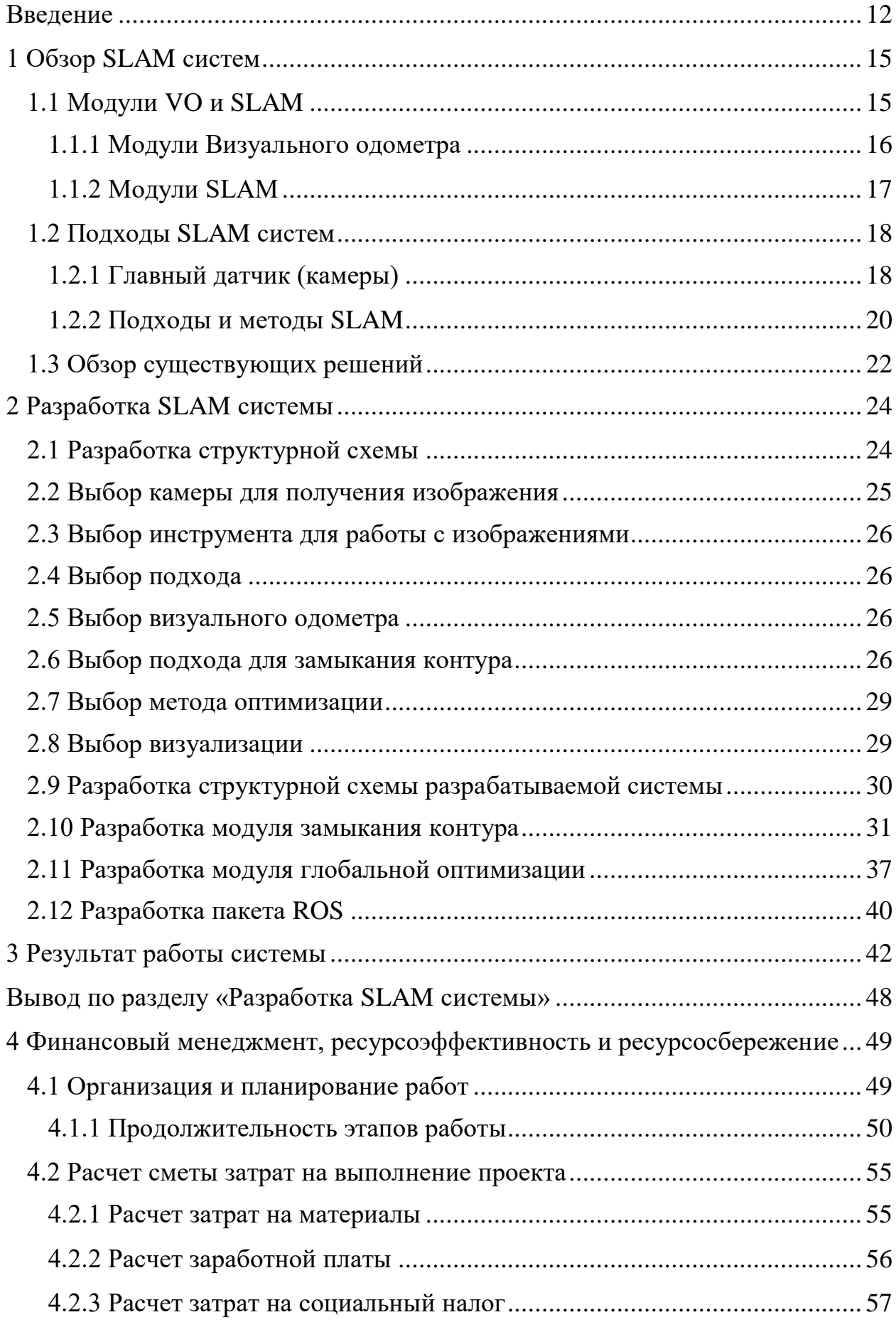

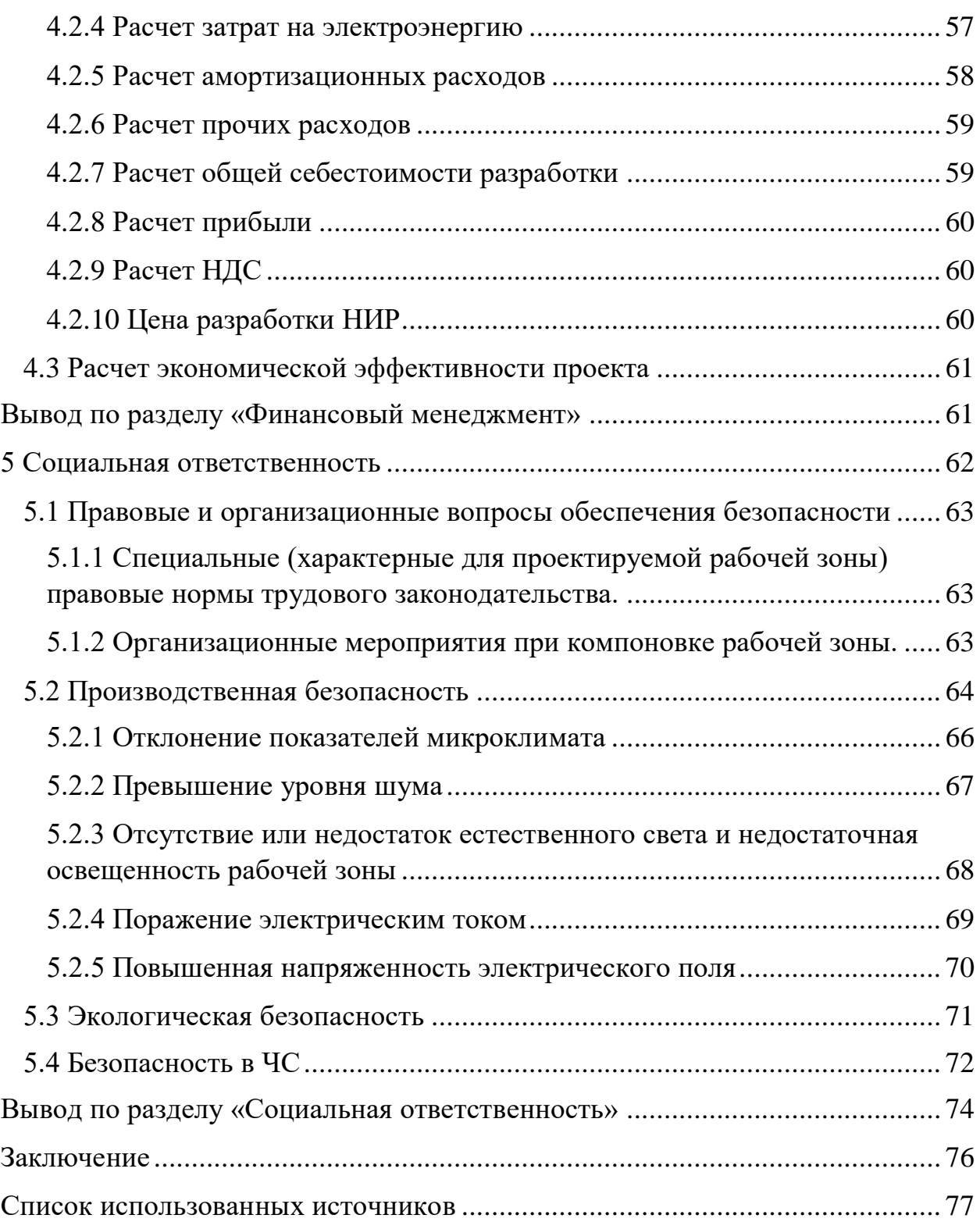

### Введение

<span id="page-11-0"></span>Задачей данной работы является разработка SLAM системы, которой будет низкое потребление особенностью вычислительных мощностей при отсутствии в потере качества результатов. Во время стажировки в компании ntr lab, было поручено разработать систему, для нужд отдела, занимающегося использованием SLAM на БПЛА.

SLAM (simultaneous localization and mapping) - это аббревиатура для одновременной локализации и картирования, которая представляет собой метод, используемый в мобильных автономных средствах для построения карты в неизвестном пространстве или для обновления карты в заранее известном пространстве  $\mathbf{c}$ одновременным контролем текущего местоположения и пройденного пути.

В ранних алгоритмах SLAM в систему было интегрировано много разных типов датчиков, таких как лазерные датчики расстояния, датчики поворота, инерционные датчики, GPS и камеры.

В последние годы наиболее популярен SLAM с использованием камер, поскольку конфигурация проста, но технические трудности выше. SLAM с использованием камер называется Visual SLAM (vSLAM), поскольку визуальной информации. vSLAM может **OHO** основано только на использоваться в качестве фундаментальной технологии для различных приложений в области компьютерного зрения, типов дополненной реальности и робототехники. Технически, сложность vSLAM выше, чем у SLAM на основе других датчиков, поскольку камеры могут получать меньший визуальный вход из ограниченного поля зрения по сравнению с  $360^\circ$ , лазерным сканированием которое обычно используется  $\mathbf{B}$ робототехнике. Исходя из этого, необходимо постоянно оценивать позиции камеры и одновременно собирать трехмерную структуру неизвестного окружения. В дальнейшем под SLAM системой будет пониматься именно vSLAM.

SLAM активно применяется техническое зрение для решения широкого спектра задач. Так как камера является доступным сенсором, в то же время, полученные с неё изображения, могут дать огромное количество информации. Именно поэтому системы с техническим зрением пользуются популярность в сфера БПЛА, военных разработках, спасательной технике, производственных проектах, космических аппаратах, в автопилотах и тд.

SLAM была первоначально предложена для достижения автономного управления роботами в робототехнике. Широко применяются приложения на основе SLAM, такие как онлайн-3D-моделирование на основе компьютерного зрения, визуализация на основе дополненной реальности (AR) и автомобили с автопилотом. Эти алгоритмы так же пригодны для беспилотных автономных транспортных средств (БПЛА) в робототехнике. Несколько сфер, где в данный момент ведётся активная разработка SLAM систем:

Ликвидация последствий различного рода катастроф, стихийных бедствий, производственного контроля и охраны окружающей среды. Для таких задач недостаточно навигации на основе только информации, полученной при помощи спутниковых систем: полностью автономная система навигации малого БПЛА должна опираться на локализованную систему. («Экстремальная робототехника – робототехника для работы в условиях опасной окружающей среды»).

Анализ труднодоступных, опасных для людей мест. Для обследования нефтехранилищ – их необходимо проверять на целостность и неизменность геометрической формы. Дышать без защиты там нельзя. Используя БПЛА, можно выполнить полную съемку, построить трёхмерную модель и оценить состояние резервуара, почти не заходя в него. («Сибирские Информационные Системы» (бренд NTR Lab)).

Метод SLAM в данный момент используется в таких приложениях, как Автопилот Теслы, где датчики способны переводить данные внешнего мира в главный компьютер автомобиля и создавать карту пройденного пути.

Непосредственная актуальность заключается в том, что есть спрос на разработку таких систем. Научно-исследовательский отдел навигационных систем компании «Сибирские информационные системы» заказал разработку данной системы. Отдел решает задачи по возможности увеличения зоны картирования алгоритмами SLAM для ряда отечественных и зарубежных заказчиков.

# <span id="page-14-0"></span>1 Обзор SLAM систем 1.1 Модули VO и SLAM

<span id="page-14-1"></span>SLAM CHCTEME Понятие Визуального одометра и зачастую употребляются для в одних и тех же ситуациях и во избежание путаницы необходимо обозначить, что и SLAM и визуальная одометрия предназначены для оценки движения камеры и трехмерной структуры в неизвестной среде. В этом разделе объясняется отношение между ними.

Одометрия заключается в оценке последовательных изменений положения датчиков во времени с использованием таких датчиков, как датчик положения колес, для определения относительного перемещения датчика. Одометрия на основе камеры, называемая визуальной одометрией Visual odometry (VO), также является одним из активных направлений исследований. С технической точки зрения SLAM и VO являются весьма актуальными методами, поскольку оба метода в основном оценивают положения датчиков. Связь между SLAM и VO может быть представлена следующим образом:

 $SLAM = VO + \Gamma$ лобальная оптимизация карты

Основным отличием этих двух методов является глобальная картографировании.  $\mathbf{B}$ V<sub>O</sub> оптимизация карт  $\bf{B}$ геометрическая согласованность карты учитывается только в небольшой части карты, или только относительное движение камеры вычисляется без отображения. С **SLAM** обычно рассматривается глобальная другой стороны,  $\bf{B}$ геометрическая согласованность карты. Поэтому ДЛЯ построения геометрически согласованной карты глобальная оптимизация выполняется в современных алгоритмах SLAM.

Стоит отметить, что задачи SLAM/VO в помещении (indoor) и вне помещения (outdoor) существенного отличаются друг друга (например, из-за разного фотометрического шума и средней глубины объектов).

# <span id="page-15-0"></span>**1.1.1 Модули Визуального одометра**

Визуальный одометр состоит из следующих модулей:

- инициализация;
- отслеживание;
- картографирование;
- уточнение местонахождения (relocalization).

Чтобы инициализировать SLAM, необходимо определить систему координат для оценки положения камеры и трехмерного позиционирования в неизвестной среде. Следовательно, при инициализации сначала должна быть определена глобальная система координат, а часть среды создаётся как начальная позиция карты в глобальной системе координат.

После инициализации выполняется отслеживание и отображение позиции камеры для непрерывной оценки. При отслеживании, созданная новая позиция отслеживается относительно глобального начала координат для оценки перемещения камеры. Чтобы сделать это, 2D-3D соответствия между изображением и картой сначала получаются путем сопоставления объектов или отслеживания объектов в изображении, затем положение камеры вычисляется из соответствий путем решения задачи «Perspective-n-Point» (PnP). Следует отметить, что большинство алгоритмов SLAM предполагают, что камеры предварительно откалиброваны, чтобы внутренние параметры были известны.

Следовательно, позиция камеры обычно эквивалентна внешним параметрам камеры с перемещением и поворотом камеры в глобальной системе координат. При отображении карта расширяется путем вычисления трехмерной структуры среды, когда камера наблюдает неизвестные области, где сопоставление ранее не выполнялось.

Уточнение местонахождения требуется, когда отслеживание не удалось из-за быстрого движения камеры или некоторых помех. В этом случае необходимо снова рассчитать позу камеры относительно карты. Поэтому этот процесс называется «Уточнение местонахождения». Если

уточнение местонахождения не включено в системы SLAM, системы больше не работают после потери отслеживания, и такие системы практически бесполезны.

# **1.1.2 Модули SLAM**

<span id="page-16-0"></span>Следующие модули включены в SLAM системы, в дополнении к модулям VO:

- глобальная оптимизация карты;
- замыкание контура (loop closing);

 оптимизация графа поз (pose-graph optimization) или bundle adjustment (BA).

Карта обычно включает в себя суммарную накопившуюся ошибку движения камеры в зависимости от расстояния. Чтобы подавить ошибку, обычно выполняется оптимизация глобальной карты. В этом процессе карта уточняется с учетом согласованности всей информации о карте. Когда карта пересматривается так, что начальная область снова захватывается после некоторого движения камеры, может быть вычислена справочная информация, которая представляет накопившуюся ошибку от начала до настоящего времени. Затем ограничение цикла из справочной информации используется в качестве ограничения для подавления ошибки в глобальной оптимизации.

Замыкание контура - это методика получения справочной информации. При замыкании контура сначала ищется замкнутый контур путем сопоставления текущего изображения с ранее полученными изображениями. Если контур обнаружен, это означает, что камера захватывает один из ранее наблюдаемых кадров. В этом случае накопительная ошибка, возникшая во время движения камеры, может быть оценена. Процедура обнаружения с обратной связью может быть выполнена с использованием тех же методов, что и уточнение местонахождения. По сути, уточнение местонахождения выполняется для восстановления

положения камеры, а обнаружение контура - для получения геометрически согласованной карты.

Оптимизация позиции-графа широко используется для подавления накопленной ошибки путем оптимизации поз камеры. В этом методе взаимосвязь между положениями камеры представляется в виде графов, а согласованный граф строится для подавления ошибки при оптимизации.

Bundle adjustment (BA) также используется для минимизации ошибки перепроецирования карты путем оптимизации как карты, так и позы камеры. В больших средах эта процедура оптимизации используется ПЛЯ эффективной минимизации ошибок оценки. В небольших средах ВА может выполняться без замыкания контура, потому что накопленная ошибка мала.

Как можно заметить, задача loop closure связана с задачей глобальной оптимизации карты, как и последние два пункта, следовательно, их нельзя рассматривать раздельно.

## **1.2 Подходы SLAM систем**

<span id="page-17-0"></span>Так как Visual SLAM использует камеру как датчик, с помощью которого система получает всю информацию об окружающем мире, здесь выборе описываются какие есть различия  $\bf{B}$ камер, подходы, соответствующие камере и затем рассматриваются сами подходов.

## 1.2.1 Главный датчик (камеры)

<span id="page-17-1"></span>Одна из ранних работ с SLAM была в 2000-х годах с использованием монокулярной камеры, пример которой изображён на рисунке 1, для отслеживания и картирования, основная на особых точках (feature points) и это называется основный на особых точках подход «feature-based подходом».

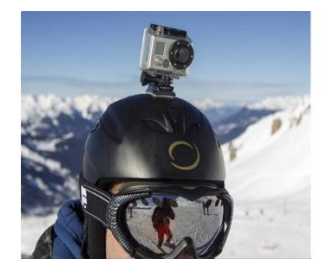

Рисунок 1 – Монокулярная камера на примере камеры GoPro Чтобы справиться с окружением без текстур или объектов, был предложен SLAM без обнаружения особых точек и непосредственно с целым изображением для отслеживания и картирования с использованием стереокамеры (двух камер, расположенных в одной плоскости параллельно друг другу и направленных в одну сторону), которую можно наблюдать на рисунке 2. Этот подход в SLAM называется «direct подход».

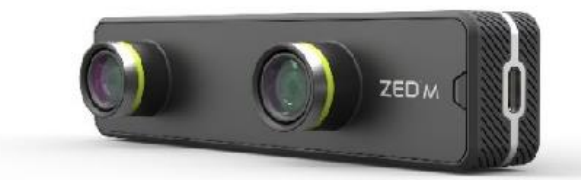

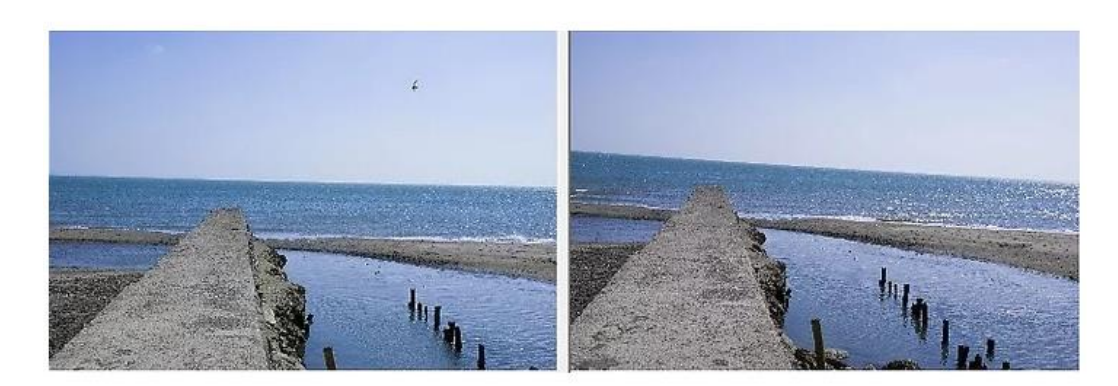

Рисунок 2 – Стереокамера на примере ZED Mini и вывод стереокамеры

«С появлением недорогих датчиков RGB-D, таких как Microsoft Kinect, показанный на рисунке 3, были предложены алгоритмы SLAM как с монокулярным изображением, так и с его глубиной.

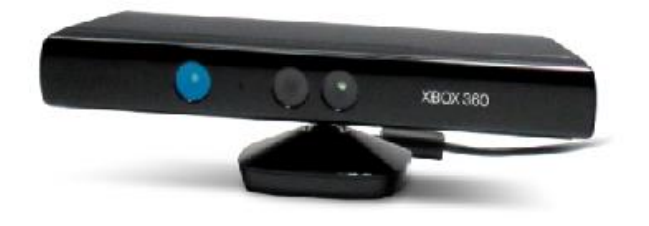

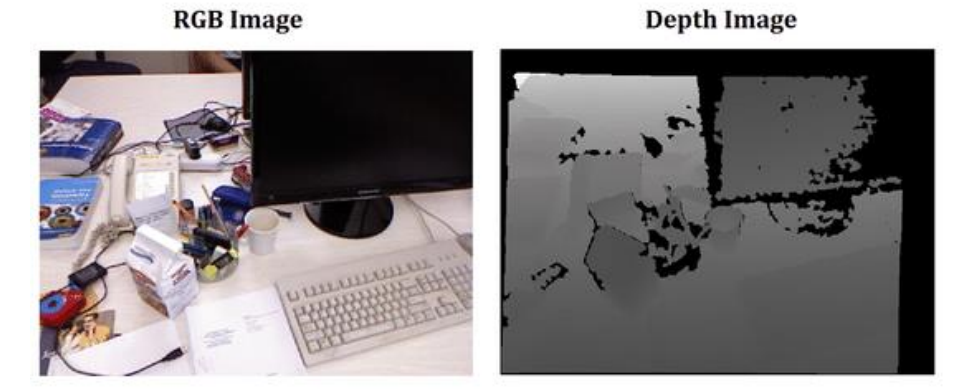

Рисунок 3 – RGB-D камера на примере Microsoft Kinect и получаемые изображения

Таким образом, существующие алгоритмы SLAM классифицируются c выбором конкретной камеры:

- монокулярные SLAM системы;
- стерео SLAM;
- <span id="page-19-0"></span>RGB-D SLAM.

# **1.2.2 Подходы и методы SLAM**

В зависимости от камеры, различаются и подходы, но их необходимо рассматривать совместно. Вот подходы, о которых сейчас и пойдёт речь.

- косвенные /непрямые (indirect);
- прямые (direct);
- разреженные (sparse);
- плотные (dense).

Непрямые подходы преобразуют данные с камеры в некоторое промежуточное представление, например, детектируя и сопоставляя особые точки (как точки некоторых объектов на изображении), или используя какието геометрические примитивы и соотношения между ними. Можно сказать, что эти алгоритмы используют семантическую и геометрическую информацию с изображений. Синоним основанного на особенных точках подхода, пример работы показан на рисунке 4.

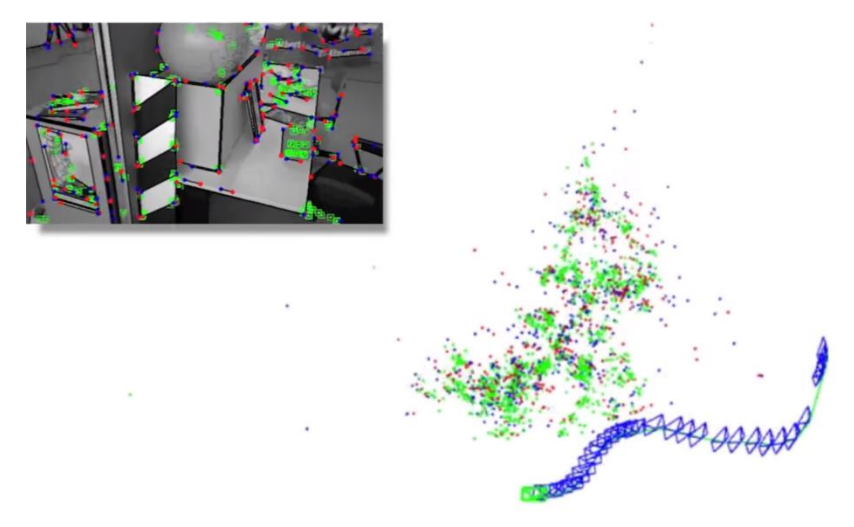

Рисунок 4 – Пример Sparse Indirect/Feature-based SLAM

Прямые подходы работают с фотометрической информацией, то есть с количеством света (интенсивностью) каждого пикселя. Для прямых методов характерно использование глубины как параметризации 3D-точки, пример прямого подхода продемонстрирован на рисунке 5.

![](_page_20_Picture_4.jpeg)

Рисунок 5 – Пример Semi-Dense Direct SLAM

Разреженные методы используют небольшое количество точек для оценки параметров модели, и результатом их работы является разреженная реконструкция как было видно на рисунке 4.

Плотные методы стараются использовать всю информацию с изображения единовременно. Они в итоге дают более детализированный результат. Но и требуют больше вычислительных ресурсов. Рисунок 6 показывает плотную построенную карту.

![](_page_21_Picture_1.jpeg)

Рисунок 6 – Плотная построенная карта

Существует так же промежуточный вариант как полуплотный (semidense) метод, продемонстрированный ранее на рисунке 5.

# **1.3 Обзор существующих решений**

<span id="page-21-0"></span>На основе рассказанного, составляется таблица 1, в которой представлены SLAM системы, отсортированные по вышеописанной классификации.

Таблица 1 – Классификация SLAM систем

![](_page_21_Picture_111.jpeg)

Из перечисленных систем наиболее популярными являются ORB-SLAM и LSD-SLAM, так как они показывают наилучшую точность выполнения по сравнению с остальными методами.

# <span id="page-23-0"></span>**2 Разработка SLAM системы**

# **2.1 Разработка структурной схемы**

<span id="page-23-1"></span>Согласно поставленному заданию, необходимо разработать такую SLAM систему, которая может быть легко встраиваемой в любые проекты, где используется ROS [1] и камера. Система должна быть быстродействующая, не уступающая в скорости аналогам.

Шаг за шагом ниже рассмотрена работа системы:

1) получение изображения с камеры или камер;

2) конвертация из RGB в оттенки серого, для обработки изображений;

3) оценка движения с помощью визуального одометра – происходит обработка двух последовательно идущих кадра для получения позиции;

4) сохранение структур в модуль визуального распознавания мест, содержащих информацию о кадре, для дальнейшего поиска совпадений с другими кадрами;

5) сохранение выбранных параметров в модуль оптимизации, для дальнейшей минимизации ошибки движения;

6) отображение полученной позиции на карте;

7) в ситуации, когда место распознано, происходит запуск модуля оптимизации;

8) отображение новых, оптимизированных позиций кадров на карте.

По описанной последовательности, обобщённый вид структурной схемы SLAM системы имеет следующий вид, представленный на рисунке 7:

![](_page_24_Figure_0.jpeg)

Рисунок 7 – Структурная схема SLAM системы

После того как все модули будут созданы, проект собирается воедино с помощью ROS. Далее создаётся пакет, в котором будет содержаться узел оптимизации, и настраиваются темы, на которые узел подписан и темы, куда узел публикует данные. Так же настраивается ввод изображений через bag файл.

# **2.2 Выбор камеры для получения изображения**

<span id="page-24-0"></span>Разрабатываемая система должна иметь возможность быть встроенной в самые разные проекты, поэтому с технической стороны будет выгодно выбрать систему, способную строить карту по одной камере. Это позволит встраивать систему в проекты, использующие монокулярные, стерео и даже rgb-d камеры. Для разрабатываемой системы в приоритете стоит скорость выполнения алгоритма, именно поэтому выбирается монокулярный SLAM, так как он потребляет вычислительных ресурсов меньше, чем стерео или rgb-d, так как на одном кадре/позиции обрабатывать приходится одно изображение.

# **2.3 Выбор инструмента для работы с изображениями**

<span id="page-25-0"></span>Для работы с изображениями выбирается мощная библиотека на языке  $c++$  - OpenCV [2].

## **2.4 Выбор подхода**

<span id="page-25-1"></span>Для того, чтобы система успешно работала в системах реального времени, необходима наиболее высокая скорость работы алгоритмов. Выбирается из двух передовых методов – разряженного, использующего ключевые точки на изображении и плотного, использующего все пиксели кадра. Для примера берутся изображения с разрешением 640\*480 пикселей, что является 307200 пикселями в сумме. Выбирается разряженный метод, так как получение информации о перемещении условно по 1000 пикселям будет быстрее, чем по 307 200 пикселям.

## **2.5 Выбор визуального одометра**

<span id="page-25-2"></span>Визуальные одометры, существующие на данный момент, прошли десятилетние пути развития, они содержат в себе множество алгоритмов, успешно работающие в совокупности. Разработка визуального одометра не является целесообразной, так не получится приблизиться к точности передовых методов.

Таким образом, необходимо выбрать визуальный одометр, который будет монокулярным с методом ключевых точек. Самым близким к описанным требованиям является ORB-SLAM [3]. Поэтому за визуальный одометр берётся подход ORB-SLAM, и на его основе будут разработаны алгоритмы глобальной оптимизации карты, те алгоритмы для решения задачи Замыкания контура и оптимизации графов поз.

# **2.6 Выбор подхода для замыкания контура**

<span id="page-25-3"></span>Для реализации замыкания контура необходим VPR (Visual Place Recognition) [4] модуль визуального распознавания мест. Анализируя все существующие в данный момент методы распознавания мест, можно выделить *BF*, *FLANN-LSH*, *DBoW2*, *HBST*.

*BF* (Brute Force) [5], грубой силы - определяет совпадения между одинаковыми ключевыми точками на обоих изображениях. Совпадения оцениваются на основе евклидова расстояния между двумя ключевыми точками. Евклидово расстояние каждой ключевой точки на первом изображении рассчитывается для каждой другой ключевой точки на втором изображении. Хорошие совпадения затем разделяются определенными критериями минимального расстояния.

*FLANN* [6] (Fast Library for Approximate Nearest Neighbors), Быстрая библиотека для аппроксимации (приближения) ближайших соседей - это алгоритм сопоставления двоичных объектов, основанный на иерархическом разделение целого пространства поиска на части.

*DBoW2 (*Distributed bag of words 2*)* [7], Распределенный набор ("bag" переводится как «мешок» в значении «набора») слов 2 *-* это 2 версия библиотеки, которая представляет собой алгоритм визуального распознавания мест с использованием метода, который находит особые пиксели на изображении, в дальнейшем именуемые точки, затем записывает координаты и информацию об этой точки, содержащую её отношения с соседними пикселями. Информация об этой точки в этой библиотеке называется «словом». Затем нейронная сеть обучается на этих «словах» и формирует непрерывную функцию, называемую словарём.

*HBST (*A Hamming Distance embedding Binary Search Tree for Visual Place Recognition) [8], двоичное дерево поиска по расстоянию Хэмминга для визуального распознавания мест – алгоритм, как следует из названия, встраивания двоичного дерева поиска по расстоянию Хэмминга для сопоставления двоичного дескриптора особых точек на изображениях и поиска изображений.

Исходя задачи работы, нам нужно выбрать библиотеку, показывающий лучшей результат по скорости работы. Так как у реальных

систем может быть любое количество изображений время во время работы, выбранная библиотека должна дать нашему алгоритму возможность работать с большим количеством данных.

В статье [8] мы можем увидеть сравнительный анализ, иллюстрация которого приведена на рисунке 8. По вертикальной оси представлено время выполнения алгоритмов t в секундах, по горизонтальной оси представлено количество изображений N. Здесь мы можем увидеть, что по времени выполнения самый лучший результат показывает алгоритм HBST с временем выполнения работы t=0.005 сек на N=4500 изображений. Вторая по скорости библиотека DBoW2 показывает результат выполнения  $t=1$  сек на N=4500 изображений. Исходя из представленного графика сравнения распознавания мест, при количестве изображений N=4500, библиотека HBST работает быстрее DBoW2 на t=1-0.005=0.995 секунды. Следовательно, в реализации алгоритма распознавания мест выбор будет HBST.

![](_page_27_Figure_2.jpeg)

Рисунок 8 – Сравнение визуальных методов распознавания мест [8]

# 2.7 Выбор метода оптимизации

<span id="page-28-0"></span>Задача Глобальной оптимизации траектории - Основная реализация это pose-graph optimization и Bundle Adjustment (ВА). Опираясь на цели разработки выбираем первое, так как он требует существенно меньше вычислительных ресурсов.

Оптимизация графа-поз реализована с помощью:

General (Hyper) Graph Optimization [9] - Общая (гипер)  $\left(1\right)$ оптимизация графика. Также известен как g2o. Это среда С ++ для оптимизации нелинейных задач наименьших квадратов, которая может быть встроена в виде графика или гиперграфа;

Georgia Tech Smoothing and Mapping [10] - Технологии  $(2)$ сглаживания и картирования. Известен также как GTSAM. Это библиотека С ++, основанная на факторных графах. Факторный граф состоит из факторов, переменными. Факторы представляют связанных с вероятностную информацию о неизвестных случайных величинах в задаче оценки;

Hierarchical Optimization on Manifolds [11] - Иерархическая  $3)$ оптимизация на многообразиях. Известный также как HOG-Man, он применяет Гаусса Ньютона с редкой факторизацией Холецкого, которая рассматривает многообразное представление пространства состояний, чтобы лучше справляться с поворотами камеры.

По данным сравнения [12], g20 выполняет работу немного точнее, поэтому выбирается именно она.

## 2.8 Выбор визуализации

<span id="page-28-1"></span>Так как система в концовке будет разработана в ROS, то будет выбран наилучший вариант, те RVIZ.

Инструмент RVIZ позволяет в реальном времени визуализировать на 3D-сцене все компоненты робототехнической системы, путём подписки на нужные темы — системы координат, изображения с камер и др.

# 2.9 Разработка структурной схемы разрабатываемой системы

<span id="page-29-0"></span>По выбранным объектам будет разработана структурная схема, которая будет соответствовать целям поставленной работы.

Изображение получается с монокулярной камеры, затем, используя библиотеку OpenCV изображение приводится к формату 640\*480, если оно не соответствует такому формату, а также в оттенки серого. После этого блок изображение подаётся на визуального одометра,  $\bf{B}$ случае разрабатываемой системы в ORB-SLAM, для определения изменения позиции камеры и в блок глобальной оптимизации, для нахождения ключевых точек и сохранения их в двоичное дерево поиска, для нахождения совпадений мест, в которых камера уже была.

После этого, полученные позиции отображаются в **RVIZ**  $\mathbf{M}$ записываются, и сохраняются в виде графов для дальнейшей оптимизации.

В ситуации, если совпадение было обнаружено в двоичном дереве поиска, отправляется сообщение, содержащее информацию о совпавших кадрах в блок оптимизацию. В этом блоке минимизируется накопившаяся ошибка и затем исправленная траектория публикуется массивом, состоящим из исправленных позиций, в RVIZ.

Ha рисунке 9 приведена получившаяся структурная схема разрабатываемой SLAM системы.

![](_page_30_Figure_0.jpeg)

Рисунок 9 – Структурная схема разрабатываемой SLAM системы

# **2.10 Разработка модуля замыкания контура**

<span id="page-30-0"></span>Ниже будет разработана структура алгоритма распознавания мест с использованием необходимых модулей библиотеки HBST, двоичного дерева поиска по расстоянию Хэмминга c использованием двоичных дескрипторов для визуального распознавания мест [13, 14, 15, 16].

Для начала подключаются необходимые библиотеки, так как используется язык c++, то первые - это библиотеки c++. Затем выбирается библиотека, которая предоставит возможность обрабатывать изображения – это OpenCV. Последнее – библиотека HBST, подход которой используются алгоритмом, в ней содержатся необходимы структуры, которые пригодятся в разработке.

После чего задаётся размер двоичного дескриптора равным 256 бит это повысит точность поиска, так как структурировать и осуществлять поиск по существенно различающимся значениям будет надёжнее, а значит получится избежать ложных срабатываний. Самые популярные значения для двоичного дескриптора – 128 бит, 256 бит и 512 бит. Проверив работу алгоритма на 128 бит, обнаружено, что происходят ложные срабатывания, а места, которые должны совпасть не обнаруживаются. Связанно с тем, что 128 бит, по проведённым опытам, применим для небольшого количества кадров – до 1000 кадров. 512 бит не подходит, так как проведя измерения времени выполнения, можно заметить, что время обработки изображения возросло почти в 1.5 раз, из-за выделения динамической памяти в два раза большее, чем при 256 бит, при так же как у 256 бит показаниях в точности работы.

Затем создаётся двоичное дерево поиска по расстоянию Хэмминга с использованием двоичных дескрипторов - вначале объявляется структура описывающая хранимые объекты - это номер кадра, ключевые точки и их дескрипторы. После создаётся структура узла, в котором по расстоянию Хемминга – ключевые точки и их дескрипторы будут распределяться и храниться. И последним этапом создаётся структуру самого дерева, в котором содержится общая модель алгоритма. Необходимость создания именно в таком порядке обусловлена тем, что в каждой структуре при создании указывается ссылка на предыдущую.

После этого, указывается какой должен быть интервал между кадрами, для того чтобы алгоритм не срабатывал на кадрах, идущих непосредственно перед текущим. Например, если не будет этого интервала, то на втором кадре алгоритм опубликует информацию о совпадении 2 и 1 кадра с определённым % совпавших ключевых точек. И для каждого последующего кадра он будет публиковать сведения о совпадении ключевых точек, примерно для 10-20 предыдущих кадров. Для того чтобы избавиться от этой избыточной информации, не нужной алгоритму в решении задачи замыкания контура, устанавливается интервал на 50 кадров. В таком случае алгоритм, при обработке 51 кадра, приступит к сравниванию текущего кадра с 1 кадром, на 52 с 1 и 2 кадром и так далее. Будут получаться сообщения о совпадении только при замыкании контура. Интервал зависит от скорости движения, насколько быстро меняется общая картина, насколько часто появляются новые объекты на кадре и пропадают старые.

Для нахождения ключевых точек и извлечения двоичных дескрипторов берутся переменные методов, предоставляемые библиотекой OpenCV. Перед инициализацией главного цикла создаётся счётчик кадров и устанавливается в значение 0. Тем самым алгоритм начинает работу с нулевым кадром, который является первым. Теперь начинается главный цикл, который работает пока алгоритм получает изображения, как только изображения закончились, алгоритм прекращает работу.

На изображении ищутся ключевые точки. После этого, вычисляются дескрипторы для всех ключевых точек. Затем ключевая точка, её дескриптор и номер изображения передаются на хранение в дерево поиска. В том случае, если количество обработанных изображений больше, чем ранее заданный интервал, то происходит поиск по совпадениям. Для того чтобы избежать ложных срабатываний, задаётся условие, что совпадать должны минимум 10% ключевых точек, что означает: «количество совпавших ключевых точек» / «количество всех ключевых точек»  $*$  100 > 10 %. Вполне вероятна ситуация как например – алгоритм обработав 830 кадр, публикует сообщение о том, что у 830 кадра совпадения с 5 кадром на 12%, с 6 кадром на 19%, с 7 кадром на 11% и так далее. Поэтому прописывается условие о формировании сообщения только с изображением с наиболее высоким % совпавших ключевых точек.

Теперь о сообщении, которое формирует алгоритм. В сообщении, данные должны предоставить информацию: 1) номер текущего изображения; 2) номер изображения с которым произошло совпадение.

Затем начинается обработка следующего кадра. Прибавляется к счётчику кадров +1, тем самым номер следующего кадра уже будет больше на 1 чем текущий.

После того как закончились изображения, очищается выделенная память, поэтому удаляется построенное дерево и все сохранённые в нём данные. И последнее - заканчивается выполнение алгоритма. На рисунках 10 – 12 представлена получившаяся блок-схема алгоритма распознавания мест.

![](_page_33_Figure_0.jpeg)

Рисунок 10 – Блок-схема алгоритма распознавания мест, 1 часть

![](_page_34_Figure_0.jpeg)

Рисунок 11 – Блок-схема алгоритма распознавания мест, 2 часть

![](_page_35_Figure_0.jpeg)

Рисунок 12 – Блок-схема алгоритма распознавания мест, 3 часть
### **2.11 Разработка модуля глобальной оптимизации**

Для Оптимизация графа поз (*Pose-graph optimization*) используется библиотекой *General Graph Optimization (g2o)* «общей оптимизации графов», написанной на языке разработки C++ для выполнения оптимизации нелинейных задач метода наименьших квадратов, который может быть внедрен в виде графа.

Ряд проблем в области робототехники и компьютерного зрения требуют найти оптимальные функции ошибки относительно набора параметров. Метод Левенберга-Марквардта [17] может привести к приемлемому результату для большинства приложений, при выборе правильной параметризации.

Позиции записываются в виде вершин графов «VERTEX» и содержат в себе название объекта, индекс, позиция в координатах x y z, кватернион вращения qx qy qz qw - рисунок 13.

> Вид: VERTEX\_SE3:QUAT ID X Y Z QX QY QZ QW Пример: VERTEX SE3: QUAT 137 8.5842 0.0342509 -0.887922 0.000754136 -0.000657083 0.00740048 0.999972

## Рисунок 13 – Вершины графов

Ограничения записываются в виде краёв «EDGE» и содержат в себе название объекта, индекс 1 позиции, индекс 2 позиции, измеренная позиция в координатах x y z, измеренный кватернион вращения qx qy qz qw, информационная матрица, обратная ковариация измерений, являющаяся симметричной и положительно определённой матрицей, представленной в виде треугольной матрицы, с членами по главной диагонали определяющие как позицию, так и вращение - рисунок 14.

EDGE\_SE3:QUAT ID1 ID2 X Y Z QX QY QZ QW INF\_11 0 0 0 0 0 1NF\_22 0 0 0 0 INF\_33 0 0 0 INF\_44 0 0 INF\_55 0 INF\_66 Пример: 

Рисунок 14 – Края графов

Алгоритм оптимизации графов-поз с использованием библиотеки g2o начинает свою работу с подключение необходимых библиотек, инициализации переменных и создание объектов классов g2o. Так же создаётся буфер для хранения параметров оптимизации, в случае разрабатываемого алгоритма это позиции.

Затем, устанавливается первая координата в нулевую точку и фиксируется, для того чтобы была возможность использовать оптимизацию с расчётом на начальное предположение.

Далее идёт процесс получения позиции кадра, в случае получения – продолжается, если нет, то заканчивается работа алгоритма.

Каждая позиция конвертируется в формат «.g2o», представленный в «VERTEX», и добавляется в ранее созданный буфер.

Каждое получение позиции, после добавление вершин, проверяется на совпадение с кадром, увиденным ранее.

Если есть совпадение, то произошло замыкание контура, а значит, что начинается первый этап оптимизации. Создаются ограничения «EDGE» между всеми полученными вершинами, и строиться край между совпавшими вершинами.

Далее происходит оптимизация методом Левенберга-Марквардта, в ходе которого неизменным остаются края и фиксированные точки, а позиции меняются.

Публикуются данные об изменении траектории в ходе оптимизации и отправляется массив из новых позиций. Продолжается до тех пор, пока не закончатся позиции кадров. Блок-схема алгоритма работы представлена ниже на рисунках 15-16.

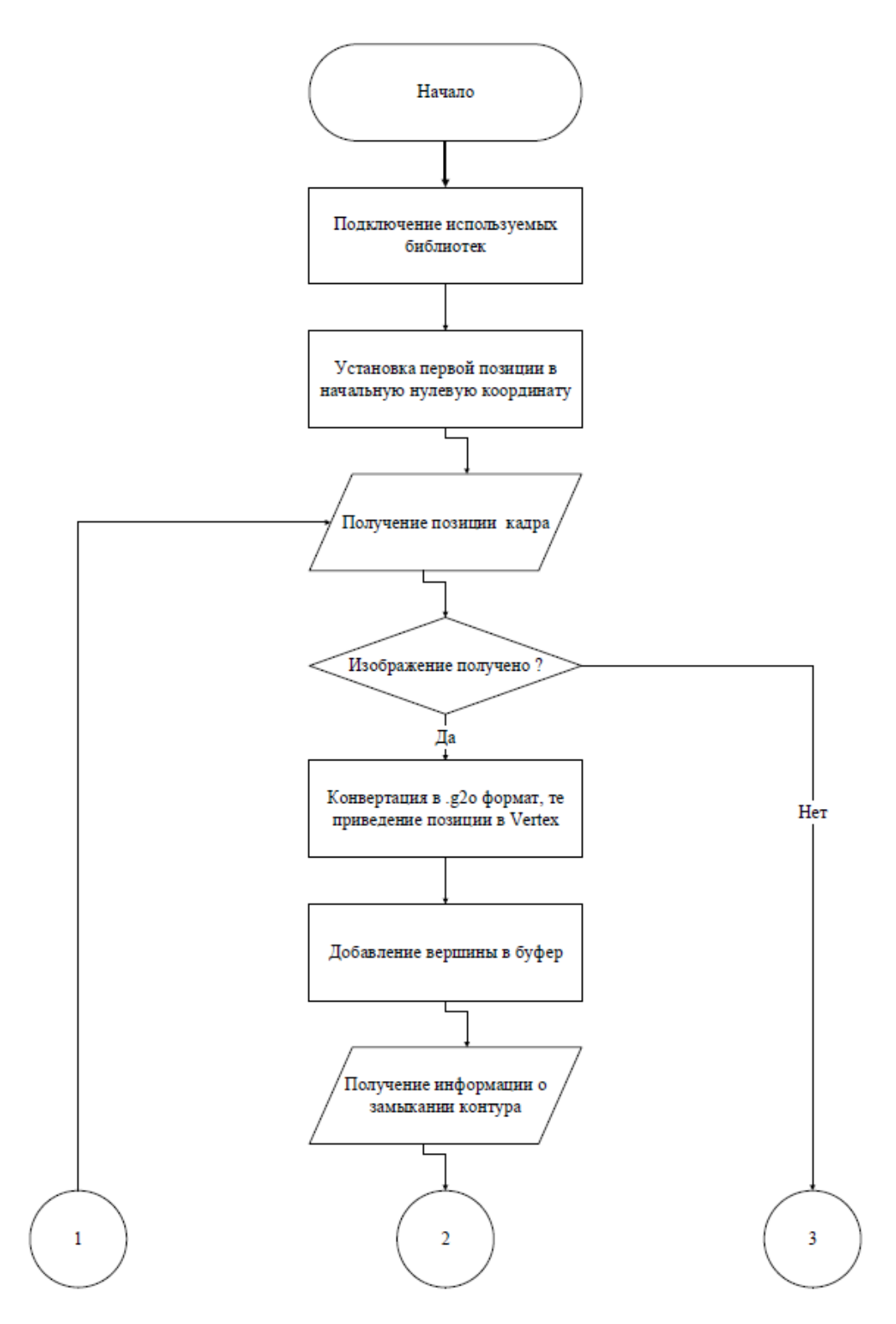

Рисунок 15 – блок-схема алгоритма оптимизации, 1 часть

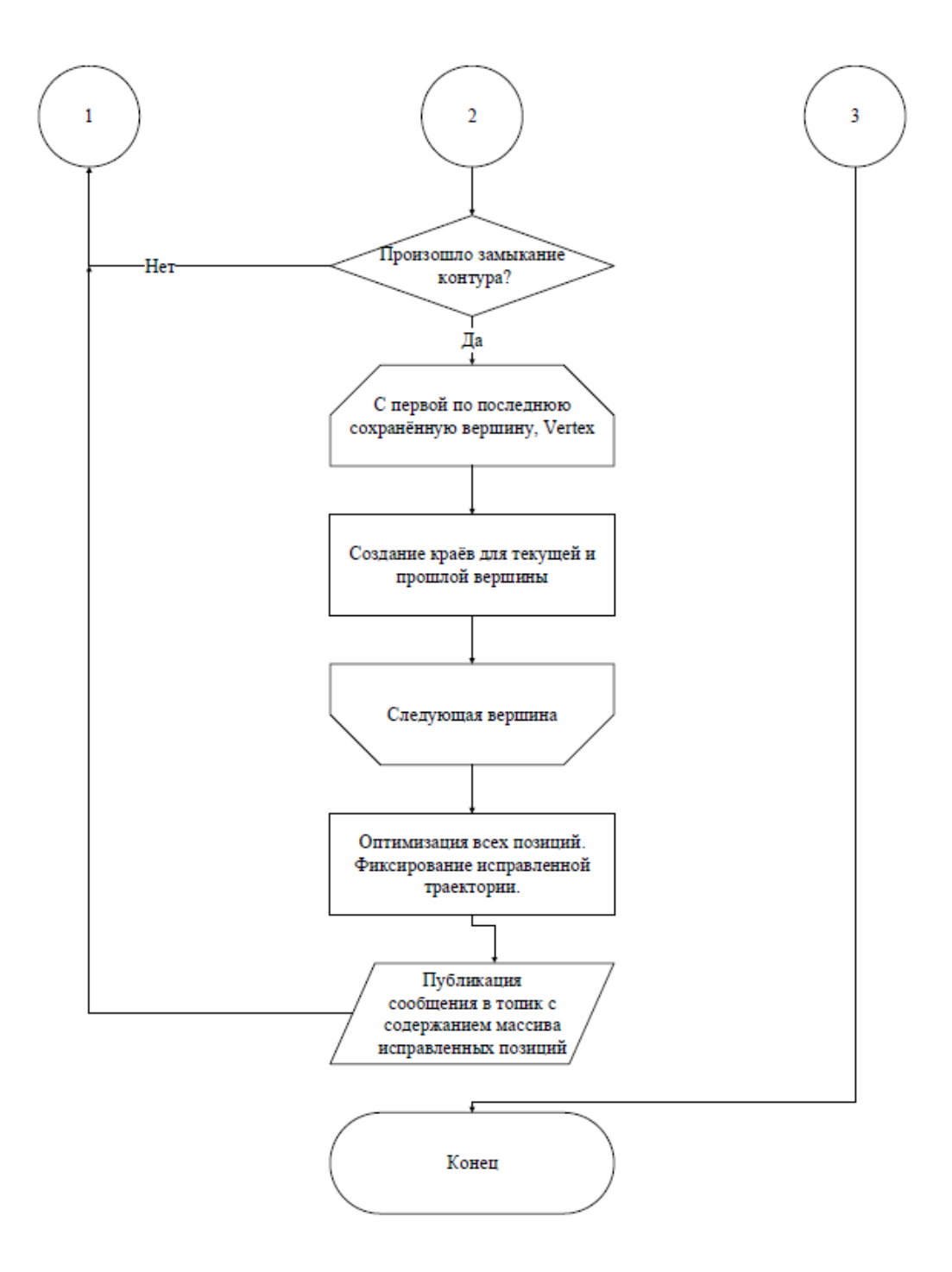

Рисунок 16 – блок-схема алгоритма оптимизации, 2 часть

## **2.12 Разработка пакета ROS**

Теперь, когда разработаны модули, описанные выше, начинается сборка всей системы. Для этого используем ROS (Robot operating system), так как это наиболее удобное ПО для разработки SLAM системы, которая в дальнейшем может быть интегрирована во многие проекты, использующие Unix систему.

Так же ROS предоставляет удобное API, множество встроенных библиотек, таких как RVIZ, EIGEN, OPENCV, G2O и даёт доступ для удобной работы с CMAKE сборками [18].

Настраиваются темы, на которые подписаны узлы разрабатываемой системы и куда будет происходить публикация.

Создаётся bag файл, который загружает все изображения в оперативную память и затем публикует их с определённой частотой в тему «img\_seq».

Создаётся узел, который совмещает в себе и Замыкание контура и Оптимизацию - «SOptim».

Визуальный одометр ORB-SLAM пописывается на тему «img\_seq», а также создаётся тема «visual\_odom», куда он публикует извлечённые позиции.

RVIZ в свою очередь является подписчиком темы «visual\_odom».

Так же на тему «img\_seq» будет подписан узел «SOptim», а публиковать он будет информацию в тему «PosesAfterOptim», на которую в свою очередь подписан RVIZ.

### **3 Результат работы системы**

Запуск разработанной системы в ROS осуществляется с помощью команд roslaunch для одометра ORB-SLAM и командами rosrun для алгоритмов Замыкания контура и Оптимизации графов поз. Окно визуализации RVIZ запускается в терминале командой rviz.

Система будет запускаться на датасетах KITTI [18], так как они являются уже откалиброванными и отснятыми при наименьшем количестве помех, таких как другие автомобили и люди. Но непосредственная важность заключается в том, что эти датасеты имеют истинное положение, что позволяет проводить сравнительный анализ разработанной системы с эталонными данными.

Интерфейс работы системы представлен на рисунке 17. Слева, на обрабатываемом кадре в данный момент, синим выделены найденные ключевые точки. Справа, в графическом интерфейсе, строится карта по полученным позициям. Масштабная сетка используется для облегчения визуализации траектории и имеет размерность 23,5 метра. map – центр координат в точке с нулевыми координатами, camera\_link – позиция камеры относительно центра координат.

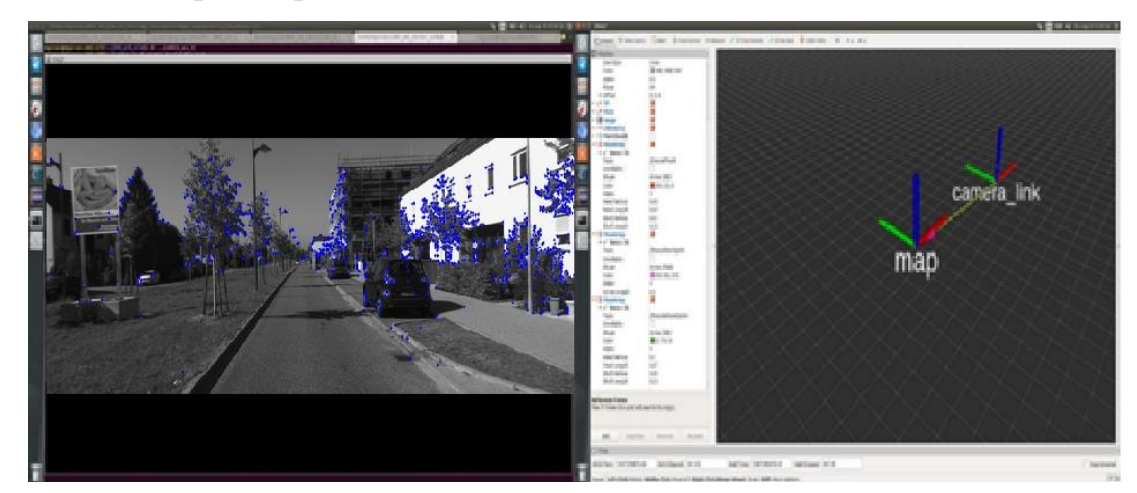

Рисунок 17 – Кадр из датасета KITTI-06

Как показано на рисунках 18-19, во время построения карты, алгоритм Замыкания контура обнаружил кадр, увиденный ранее. Совпадение произошло между 1ым и 824ым кадром. Синими точками выделены

ключевые точки, а зелёными кругам обведены совпавшие ключевые точки. Совпадение произошло по 28% найденных ключевых точек, что является надёжным результатом совпадения.

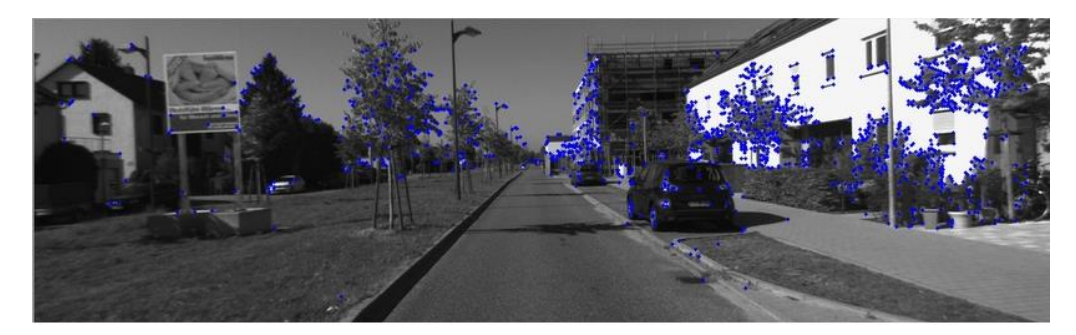

Рисунок 18 – 1ый кадр из датасета KITTI-06

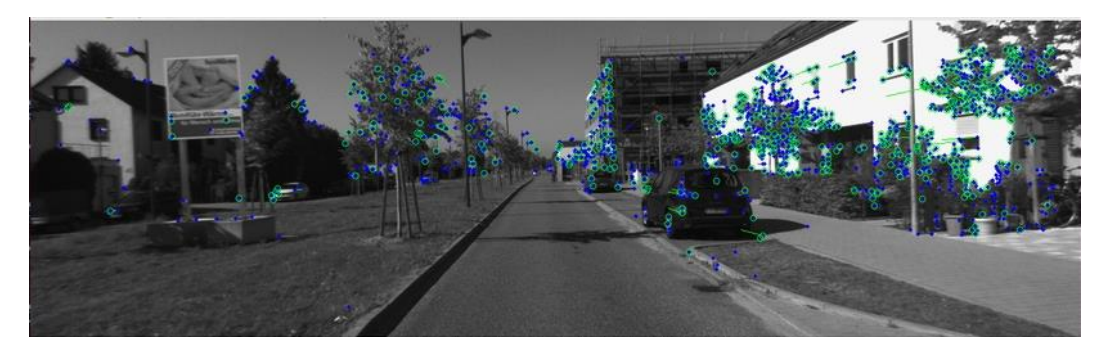

Рисунок 19 – 824ый кадр из датасета KITTI-06

Однако, построенная траектория не соответствует истинной траектории, как это заметно на рисунке 20. Зелёным цветом показана построенная траектория, красным истинная или эталонная траектория. После этого, сообщение отправляется в алгоритм Оптимизации графов поз, о том, что произошло совпадение по 1 и 824 кадрам.

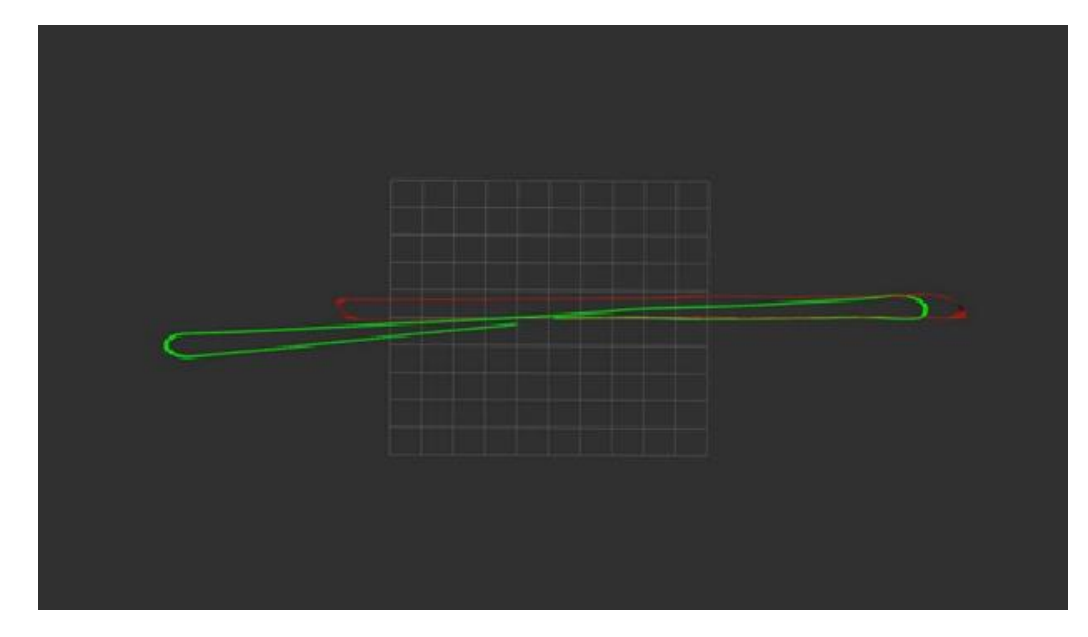

Рисунок 20 – истинная траектория и построенная траектория.

По результату выполнения алгоритма Оптимизации графов поз получается результат, представленный на рисунке 21. Красным цветом показана истинная траектория, фиолетовым – построенная траектория, а зелёным выглядит оптимизированная траектория.

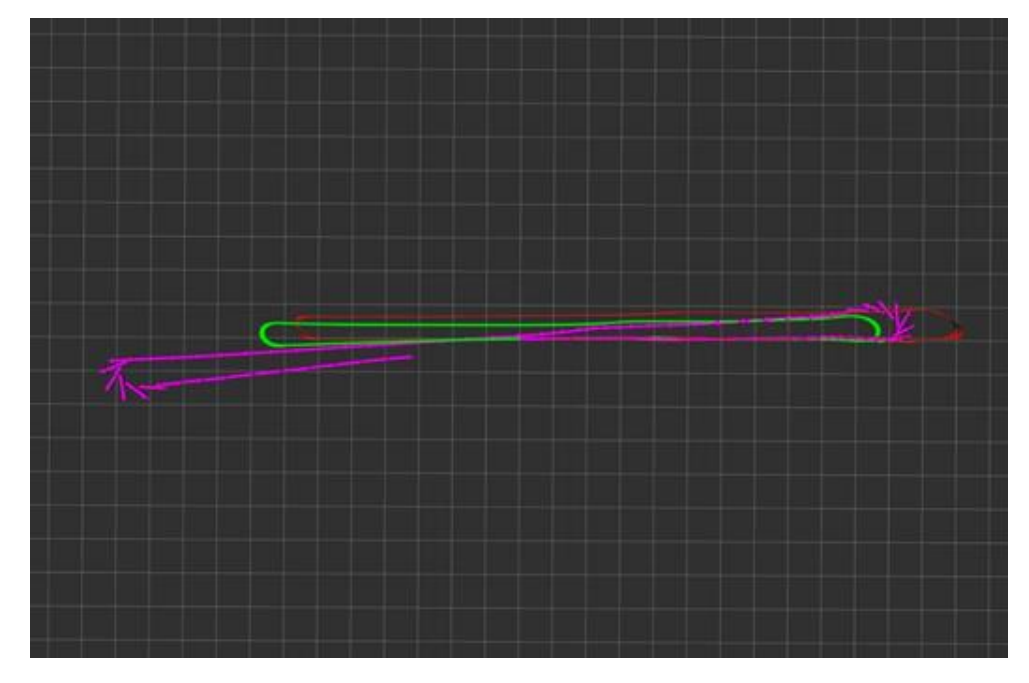

Рисунок 21 – истинная, построенная и оптимизированная траектория Для большей наглядности на рисунке 22 останутся только истинная траектория красным цветом и оптимизированная траектория зелёным цветом.

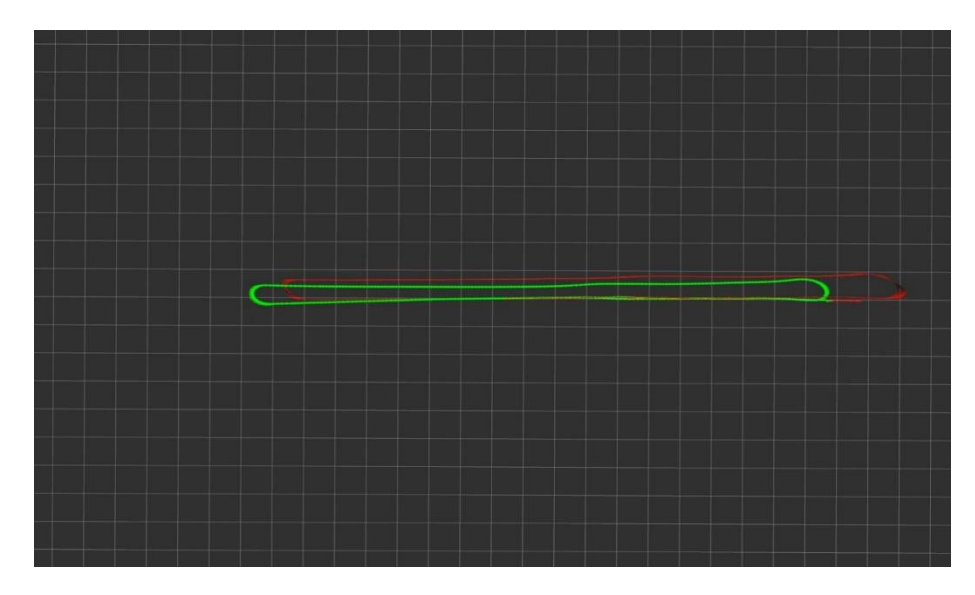

Рисунок 22 – истинная и оптимизированная траектория.

Для более подробной информации о результатах, запишутся координаты X и Y у построенной, оптимизированной и эталонной траектории. Были построены, по этим данным, графики в Microsoft Exсel. На рисунках 23 и 24, демонстрация разности значений эталонной траектории от построенной и можно увидеть характерные моменты отклонения при построении от эталонной траектории.

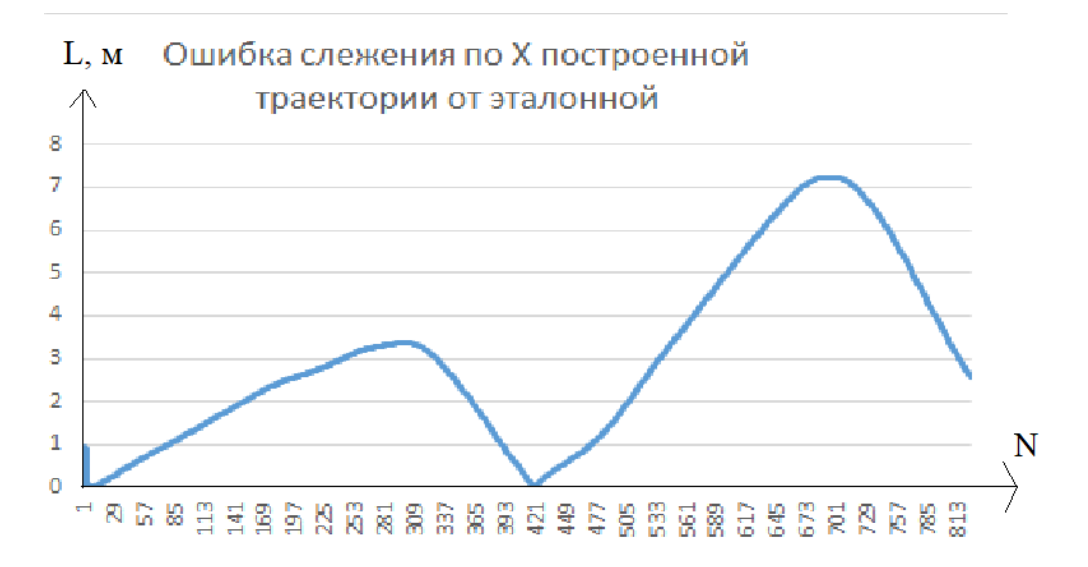

Рисунок 23 – Модуль разницы между эталонной траектории и построенной поэлементно по оси X.

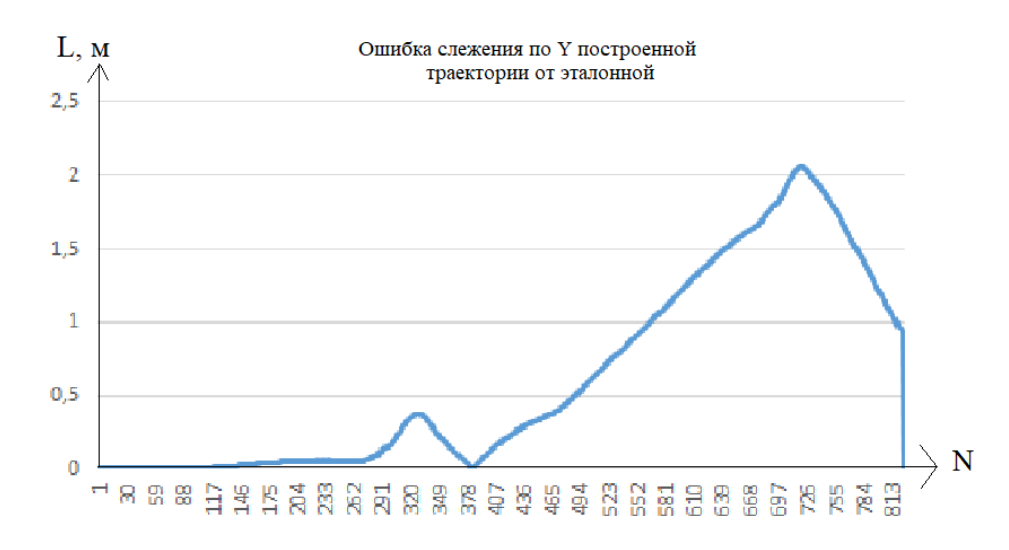

Рисунок 24 – Модуль разницы между эталонной траектории и построенной поэлементно по оси Y.

Среднее квадратичное отклонение, рассчитывается по формуле 1, где первой выборкой выступает эталонные данные, а второй результат работы системы:

$$
\frac{\sum\sqrt{(x1_n - x2_n)^2}}{N} \tag{1}
$$

где  $x1_n$  – n-ый элемент первой выборки;

 $x2_n$  – n-ый элемент второй выборки;

N – число всех элементов одной выборки. Выборки должны иметь одинаковое число элементов.

Воспользовавшись формулой (1), получается:

Для X координаты среднее квадратичное отклонение построенной траектории от эталонной траектории равно 3,03 метра.

Для Y координаты среднее квадратичное отклонение построенной траектории от эталонной траектории равно 1,28 метра.

Далее необходимо построить результат того, насколько успешно выполнилась оптимизация и как изменилась разница по сравнению с эталонной траекторией. Для этого построятся графики разности позиции эталонной траектории и траектории после оптимизации, которые можно увидеть на рисунках 25 и 26.

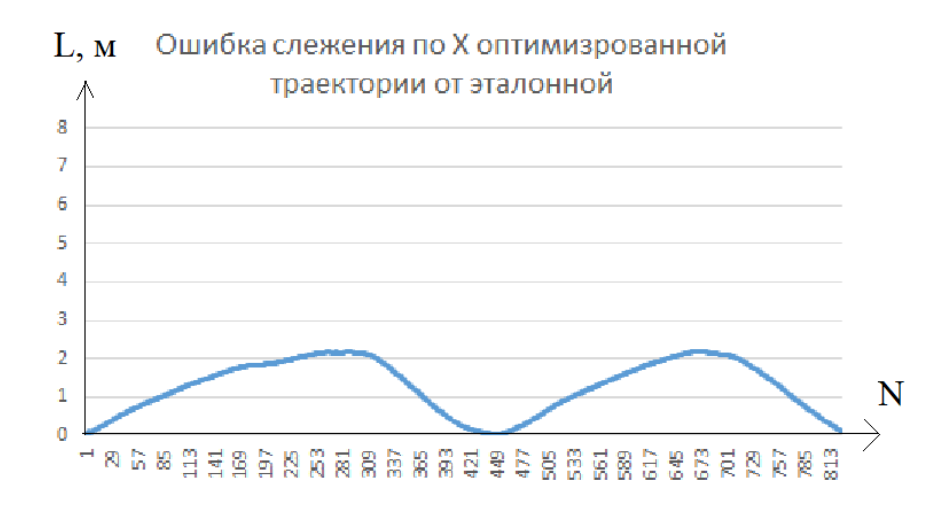

Рисунок 25 – Модуль разницы между эталонной траектории и

построенной поэлементно по оси Y.

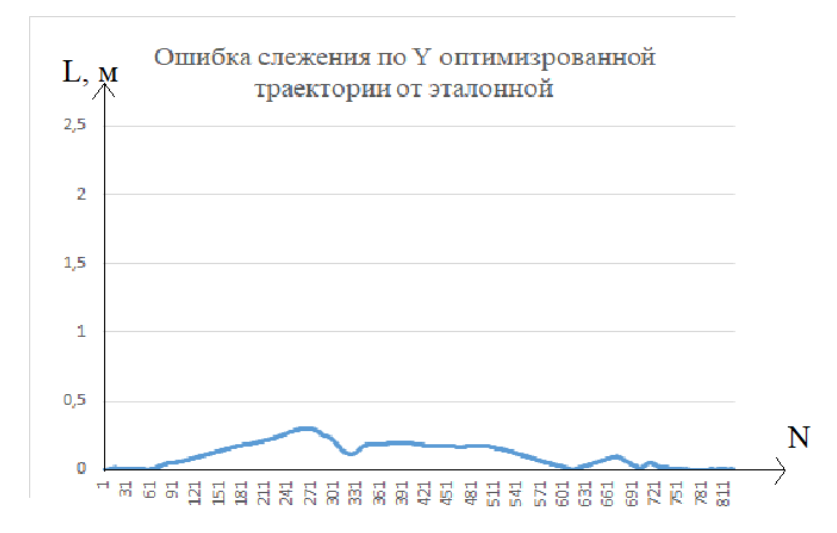

Рисунок 26 – Модуль разницы между эталонной траектории и построенной поэлементно по оси Y.

Воспользовавшись формулой (1) определяется, что:

Для X координаты среднее квадратичное отклонение оптимизированной траектории от эталонной траектории равно 0,617 метра.

Для Y координаты среднее квадратичное отклонение оптимизированной траектории от эталонной траектории равно 0,111 метра.

Вывод: Как видно из рисунков, графиков и расчётов– оптимизация улучшила не только геометрию построенной траектории, но и приблизила к точности эталонной траектории, сократив среднюю квадратичную ошибку на 79,64 % по X координатам и на 91,33 % по Y координатам, однако есть оставшаяся ошибка, из-за которой заметно смещение относительно истинной траектории.

## **Вывод по разделу «Разработка SLAM системы»**

Таким образом разработана SLAM система, основанная на визуальном одометре ORB-SLAM, имеющая два встраиваемых модуля, которые совместно решают одни из важнейших задач в SLAM – задачу замыкания контура и задачу глобальной оптимизацию карты. Собран проект в ROS, путём создания пакета, содержащий узлы и темы, что делает разработку возможной к встраиванию.

SLAM системы, которая использует такие же модули нет, поэтому разработанная система является уникальной.

В дальнейшей работе для улучшения точности работы системы есть два предложения продолжения разработки:

1) использование более точного визуального одометра, так как ORB-SLAM, несмотря на то что он является передовым среди одометров использующих разряженную карту, показывает существенную ошибку движения;

2) изменение подхода в оптимизации, использование не только параметры как позиции, но и добавление ориентиров, те наиболее устойчивых ключевых точек, которые отслеживаются на большом количестве кадров.

**4 Финансовый менеджмент, ресурсоэффективность и ресурсосбережение**

В данном проекте были разработаны алгоритмы для построения траектории по последовательности изображений с камеры. Спроектированные алгоритмы позволяют выполнять построение карт местности, в дальнейшем получать данные о пройденной траектории объекта, на котором установлена камера и разработанные алгоритмы. Эти данные сопутствуют развитию в сфере навигации беспилотных автономных систем.

Основной перспективой данной разработки является научноисследовательская ценность. Именно научно-исследовательская ценность – это необходимое условие при поиске источников финансирования, так как более успешные алгоритмы будут отличным фактором, обеспечивающим высокую конкурентоспособность на рынке.

В данном разделе будет проведен комплексный анализ финансовоэкономических аспектов выполненной работы, а также оценены полные денежные затраты на разработку.

### **4.1 Организация и планирование работ**

Выполнением данного проекта занимались двое человек – научный руководитель и инженер (студент). Для каждого этапа работы назначается один или оба участника проекта. В таблице 2 указаны этапы работ и их исполнители.

| Этапы работы                        | Исполнители | Загрузка<br>исполнителей |
|-------------------------------------|-------------|--------------------------|
| Постановка целей и задач, получение | <b>HP</b>   | $HP - 100\%$             |
| исходных данных                     |             |                          |
| Составление и утверждение ТЗ        | HP, H       | $HP - 100\%$             |
|                                     |             | $M - 10\%$               |
| Подбор и изучение материалов        |             | $HP - 30\%$              |
| по тематике                         | HP, H       | $M - 100\%$              |

Таблица 2 – Перечень работ и продолжительность их выполнения

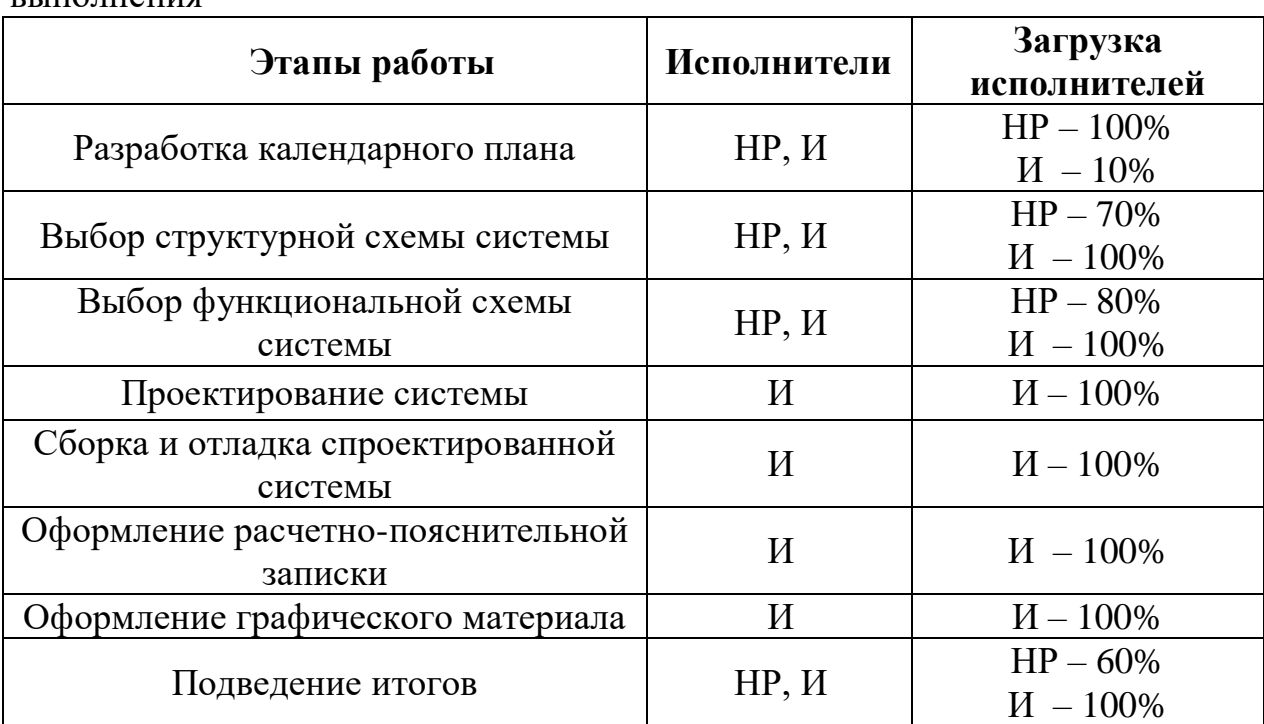

Продолжение таблицы 2 – Перечень работ и продолжительность их выполнения

### **4.1.1 Продолжительность этапов работы**

Расчет продолжительности этапов работ осуществляется двумя методами:

- технико-экономический;
- опытно-статистический.

Первый применяется в случаях наличия достаточно развитой нормативной базы трудоемкости планируемых процессов. Так как соответствующими нормативами не обладаем, будет использоваться второй метод, который в свою очередь реализуется двумя способами:

- аналоговый;
- экспертный.

В данной работе будет использоваться экспертный метод, так как отсутствует какой-либо аналог.

Определение вероятных значений продолжительности работ  $t_{\text{ox}}$ определяется по формуле:

$$
t_{\text{oxK}} = \frac{3 \cdot t_{\text{min}} + 2 \cdot t_{\text{max}}}{5} \tag{2}
$$

где  $t_{min}$  – минимальная продолжительность работы, дн.;

 $t_{max}$  – максимальная продолжительность работы, дн..

Для построения линейного графика необходимо рассчитать длительность этапов в рабочих днях, а затем перевести ее в календарные дни. Расчет продолжительности выполнения каждого этапа в рабочих днях  $(T_{nn})$ ведется по формуле:

$$
T_{\rm P\chi} = \frac{t_{\rm ox}}{K_{\rm BH}} \cdot K_{\rm \chi} \tag{3}
$$

где  $t_{\text{ow}}$  – продолжительность работы, дн.;

 $K_{BH}$  – коэффициент выполнения работ, учитывающий влияние внешних факторов на соблюдение предварительно определенных длительностей, примем  $K_{BH} = 1$ ;

 $K_{\pi}$  – коэффициент, учитывающий дополнительное время на компенсацию непредвиденных задержек и согласование работ, примем  $K_{\pi} = 1.2.$ 

Расчет продолжительности этапа в календарных днях ведется по формуле:

$$
T_{\text{KZ}} = T_{\text{PZ}} \cdot T_{\text{K}} \tag{4}
$$

где  $T_{\text{KJ}}$  – продолжительность выполнения этапа в календарных днях;

 $T_K$  – коэффициент календарности, позволяющий перейти от длительности работ в рабочих днях к их аналогам в календарных днях, и рассчитываемый по формуле:

$$
T_{K} = \frac{T_{K A \pi}}{T_{K A \pi} - T_{B \pi} - T_{\pi \pi}}
$$
\n<sup>(5)</sup>

где  $T_{K A J}$  – календарные дни ( $T_{K A J}$  = 365);

 $T_{B\text{II}}$  – выходные дни ( $T_{B\text{II}} = 51$ );

 $T_{\Pi\pi}$  – праздничные дни ( $T_{\Pi\pi}$  = 14).

$$
T_{K} = \frac{365}{365 - 51 - 14} = 1,217
$$

В таблице 3 указаны продолжительность работ и их трудоемкости по исполнителям, занятым на каждом этапе. В столбцах (3-5) реализован экспертный способ по формуле (2). Столбцы 6 и 7 содержат величины

трудоемкости этапа для каждого из двух участников проекта (научный руководитель и инженер) с учетом коэффициента  $K_{\text{A}} = 1.2$ . Каждое из них в отдельности не может превышать соответствующее значение  $t_{\text{ox}} \cdot K_{\text{A}}$ . Столбцы 8 и 9 содержат те же трудоемкости, выраженные в календарных днях путем дополнительного умножения на  $T_K$  (здесь оно равно 1,217). Итог по столбцу 5 дает общую ожидаемую продолжительность работы над проектом в рабочих днях, итоги по столбцам 8 и 9 – общие трудоемкости для каждого из участников проекта. Две последних величины далее будут использованы для определения затрат на оплату труда участников и прочие затраты. Величины трудоемкости этапов по исполнителям  $T_{KJ}$  (данные столбцов 8 и 9 кроме итогов) позволяют построить линейный график осуществления проекта. Таблица 4.

# Таблица 3 – Трудозатраты на выполнение проекта

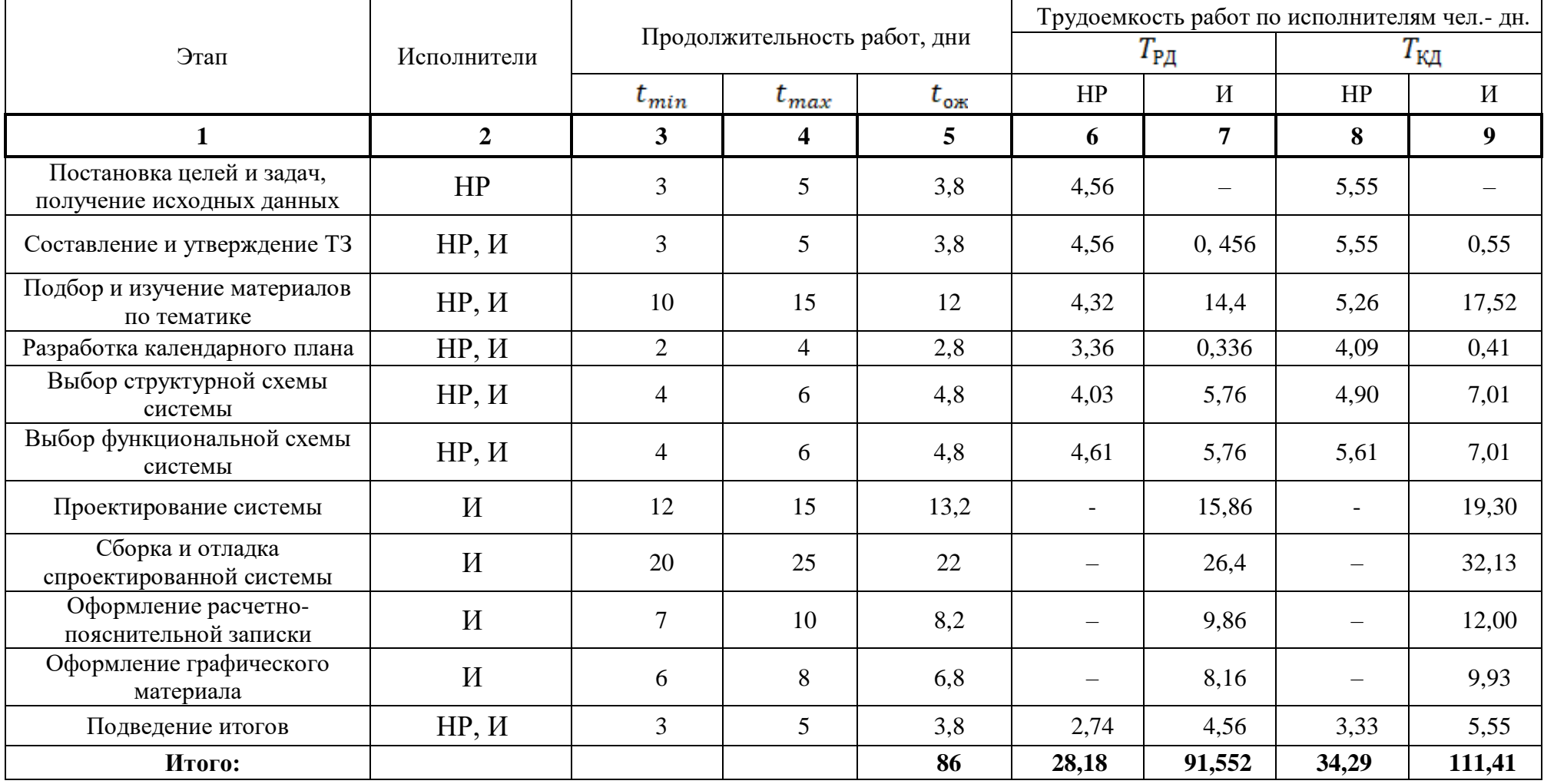

Таблица 4 – Линейный график работ

| HP<br>Этап      |                          | $\boldsymbol{\mathrm{M}}$ | февраль      |            |    | март |                             | апрель |    | май |    | июнь |            |     |          |
|-----------------|--------------------------|---------------------------|--------------|------------|----|------|-----------------------------|--------|----|-----|----|------|------------|-----|----------|
|                 |                          |                           | 10           | 20         | 30 | 40   | 50                          | 60     | 70 | 80  | 90 | 100  | <b>110</b> | 120 | 130      |
| $\mathbf{1}$    | 5,55                     | $\overline{\phantom{m}}$  |              |            |    |      |                             |        |    |     |    |      |            |     |          |
| 2               | 5,55                     | 0,55                      | $\mathbf{r}$ |            |    |      |                             |        |    |     |    |      |            |     |          |
| $\mathfrak{Z}$  | 5,26                     | 17,52                     |              | $\sqrt{ }$ |    |      |                             |        |    |     |    |      |            |     |          |
| $\overline{4}$  | 4,09                     | 0,41                      |              |            |    |      |                             |        |    |     |    |      |            |     |          |
| $5\overline{)}$ | 4,90                     | 7,01                      |              |            |    |      |                             |        |    |     |    |      |            |     |          |
| 6               | 5,61                     | 7,01                      |              |            |    |      | $\mathcal{L}_{\mathcal{A}}$ |        |    |     |    |      |            |     |          |
| $\overline{7}$  | $\sim$                   | 19,30                     |              |            |    |      |                             |        |    |     |    |      |            |     |          |
| $\,8\,$         | $\overline{\phantom{m}}$ | 32,13                     |              |            |    |      |                             |        |    |     |    |      |            |     |          |
| 9               | $\overline{\phantom{m}}$ | 12,00                     |              |            |    |      |                             |        |    |     |    |      |            |     |          |
| 10              | $\overline{\phantom{m}}$ | 9,93                      |              |            |    |      |                             |        |    |     |    |      |            |     |          |
| 11              | 3,33                     | 5,55                      |              |            |    |      |                             |        |    |     |    |      |            |     | $\Gamma$ |

 $HP -$  ;  $M -$  .

### **4.2 Расчет сметы затрат на выполнение проекта**

В состав затрат на создание проекта включается величина всех расходов, необходимых для реализации комплекса работ, составляющих содержание данной разработки. Расчет сметной стоимости ее выполнения производится по следующим статьям затрат:

- материалы и покупные изделия;
- заработная плата;
- социальный налог;
- расходы на электроэнергию (без освещения);
- амортизационные отчисления;
- прочие (накладные расходы) расходы.

#### **4.2.1 Расчет затрат на материалы**

В данной статье расходов приводится стоимость материалов, покупных изделий, полуфабрикатов и других материальных ценностей, расходуемых непосредственно в процессе выполнения работ над объектом проектирования. В таблице 5 представлены все материальные затраты в проекте.

Таблица 5 – Расчет затрат на материалы

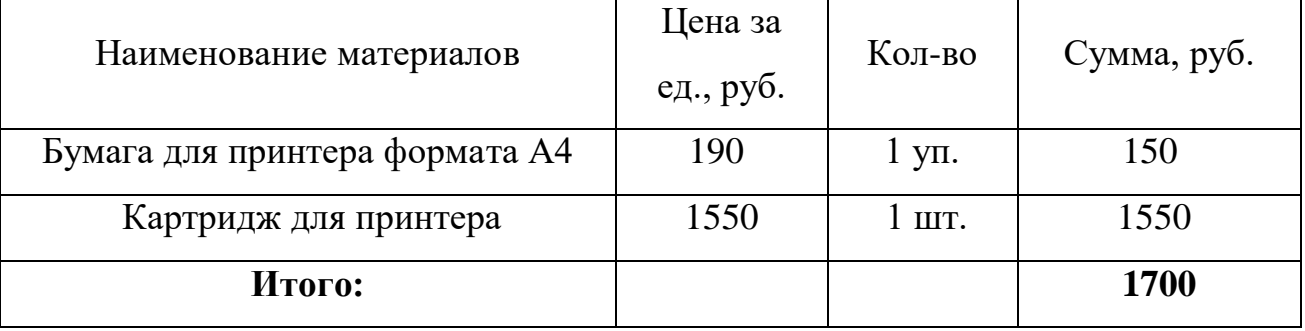

Допустим, что ТЗР составляют 5 % от отпускной цены материалов, тогда расходы на материалы с учетом ТЗР равны  $C_{\text{MAT}} = 1700 * 1,05 = 1785 \text{ py}6.$ 

### **4.2.2 Расчет заработной платы**

Данная статья расходов включает заработную плату научного руководителя и инженера, а также премии, входящие в фонд заработной платы. Расчет основной заработной платы выполняется на основе трудоемкости выполнения каждого этапа и величины месячного оклада исполнителя. Оклад инженера принимается равным окладу соответствующего специалиста низшей квалификации в организации, где исполнитель проходил преддипломную практику. При отсутствии такового берется оклад инженера собственной кафедры (лаборатории).

Среднедневная тарифная заработная плата  $(3\Pi_{n+1})$  рассчитывается по формуле:

$$
3\Pi_{\text{HH}-\text{T}} = \text{MO}/25\tag{6}
$$

учитывающей, что в году 300 рабочий день и, следовательно, в месяце в среднем 25 рабочих дня (при шестидневной рабочей неделе).

Расчета затрат на полную заработную плату приведены в таблице 6. Затраты времени по каждому исполнителю в рабочих днях с округлением до целого взяты из таблицы 3. Для учета в ее составе премий, дополнительной зарплаты и районной надбавки используется следующий ряд коэффициентов:  $K_{\Pi P} = 1.1$ ;  $K_{\text{qon3} \Pi} = 1.188$ ;  $K_P = 1.3$ . Таким образом, для перехода от тарифной (базовой) суммы заработка исполнителя, связанной с участием в проекте, к соответствующему полному заработку (зарплатной части сметы) необходимо первую умножить на интегральный коэффициент  $K_M = 1,1^*$ 1,188\*1,3 = 1,699. Вышеуказанное значение  $K_{\text{non3II}}$  применяется при шестидневной рабочей неделе.

| Исполнител | Оклад,<br>руб./мес. | Среднедневная<br>ставка,<br>руб./раб.день |    | Коэффициент | Фонд<br>з/платы,<br>руб. |
|------------|---------------------|-------------------------------------------|----|-------------|--------------------------|
| HP         | 43 264              | 1730,56                                   | 28 | 1,699       | 82 326,2                 |
| И          | 9489                | 379,56                                    | 92 | 1,699       | 59 328,26                |
| Итого:     |                     |                                           |    |             | 141 654,46               |

Таблица 6 – Затраты на заработную плату

### **4.2.3 Расчет затрат на социальный налог**

Затраты на единый социальный налог (ЕСН), включающий в себя отчисления в пенсионный фонд, на социальное и медицинское страхование, составляют 30 % от полной заработной платы по проекту, т.е. . Итак, в нашем случае  $C_{\text{cou}} = 141654,46 * 0,3 = 42496,34 \text{ py6}.$ 

## **4.2.4 Расчет затрат на электроэнергию**

Данный вид расходов включает в себя затраты на электроэнергию, потраченную в ходе выполнения проекта на работу используемого оборудования, рассчитываемые по формуле:

$$
C_{3n.06} = P_{06} * t_{06} * H_3 \tag{7}
$$

где  $P_{\text{o}6}$  – мощность, потребляемая оборудованием, кВт;

– тариф на 1 кВт∙час;

 $t_{\text{o}6}$  – время работы оборудования, час.

Время работы оборудования вычисляется на основе итоговых данных таблицы 3 для инженера ( $T_{PA}$ ) из расчета, что продолжительность рабочего дня равна 8 часов по формуле:

$$
t_{\text{o6}} = T_{\text{P},\text{I}} * K_t \tag{8}
$$

где  $K_t \leq 1-$  коэффициент использования оборудования по времени, равный отношению времени его работы в процессе выполнения проекта к  $T_{\text{P},I}$ . В ряде случаев возможно определение  $t_{\text{o}6}$  путем прямого учета, особенно при ограниченном использовании соответствующего оборудования.

Мощность, потребляемая оборудованием, определяется по формуле:

$$
P_{\text{OB}} = P_{\text{nom}} * K_{\mathcal{C}} \tag{9}
$$

где  $P_{\text{nom}}$  – номинальная мощность оборудования, кВт;

 $K_c \leq 1$  – коэффициент загрузки, зависящий от средней степени использования номинальной мощности. Для технологического оборудования малой мощности  $K_c = 1$ .

Для ТПУ Ц<sub>Э</sub> = 6,59 руб./квт∙час (с НДС). В таблице 7 представлены затраты на электроэнергию.

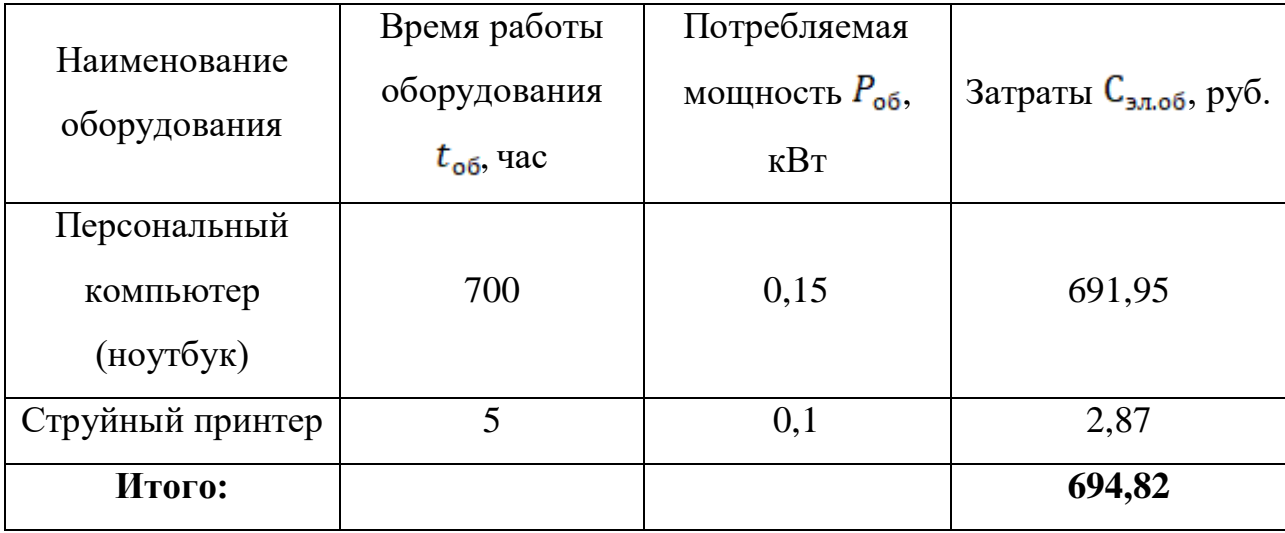

Таблица 7 – Затраты на электроэнергию технологическую

## **4.2.5 Расчет амортизационных расходов**

Амортизационные отчисления рассчитываются по формуле:

$$
C_{AM} = \frac{H_A * U_{OB} * t_{pb} * n}{F_A}
$$
 (10)

где  $H_A$  – годовая норма амортизации единицы оборудования;

– балансовая стоимость единицы оборудования с учетом ТЗР. При невозможности получить соответствующие данные из бухгалтерии она может быть заменена действующей ценой, содержащейся в ценниках, прейскурантах и т.п.;

– действительный годовой фонд времени работы  $F_{\pi}$ соответствующего оборудования;

 $t_{\rm nd}$  – фактическое время работы оборудования в ходе выполнения проекта, учитывается исполнителем проекта;

 $n$  – число задействованных однотипных единиц оборудования.

Следовательно, рассчитаем амортизационный расход персонального компьютера и струйного принтера:

$$
C_{AM.IIK} = \frac{H_A * U_{OB} * t_{p\phi} * n}{F_A} = \frac{0.3 * 61947 * 700 * 1}{2400} = 5420.4 \text{ py6.}
$$
  

$$
C_{AM.IIP} = \frac{H_A * U_{OB} * t_{p\phi} * n}{F_A} = \frac{0.5 * 12000 * 5 * 1}{500} = 60 \text{ py6.}
$$
  

$$
C_{AM} = C_{AM.IIK} + C_{AM.IIP} = 5480.4 \text{ py6.}
$$

### **4.2.6 Расчет прочих расходов**

.

Прочие расходы следует принять равными 10% от суммы всех предыдущих расходов.

$$
C_{\text{mpo}q} = (C_{\text{mar}} + C_{3\text{II}} + C_{\text{coq}} + C_{3\text{J.0B}} + C_{\text{AM}}) * 0,1 = (1785 + 141654,46 + 42496,34 + 694,82 + 5480,4) * 0,1 = 19221,11 \text{ py6}
$$

### **4.2.7 Расчет общей себестоимости разработки**

Проведя расчет по всем статьям сметы затрат на разработку, определяем общую себестоимость проекта. Результаты приведены в таблице 8.

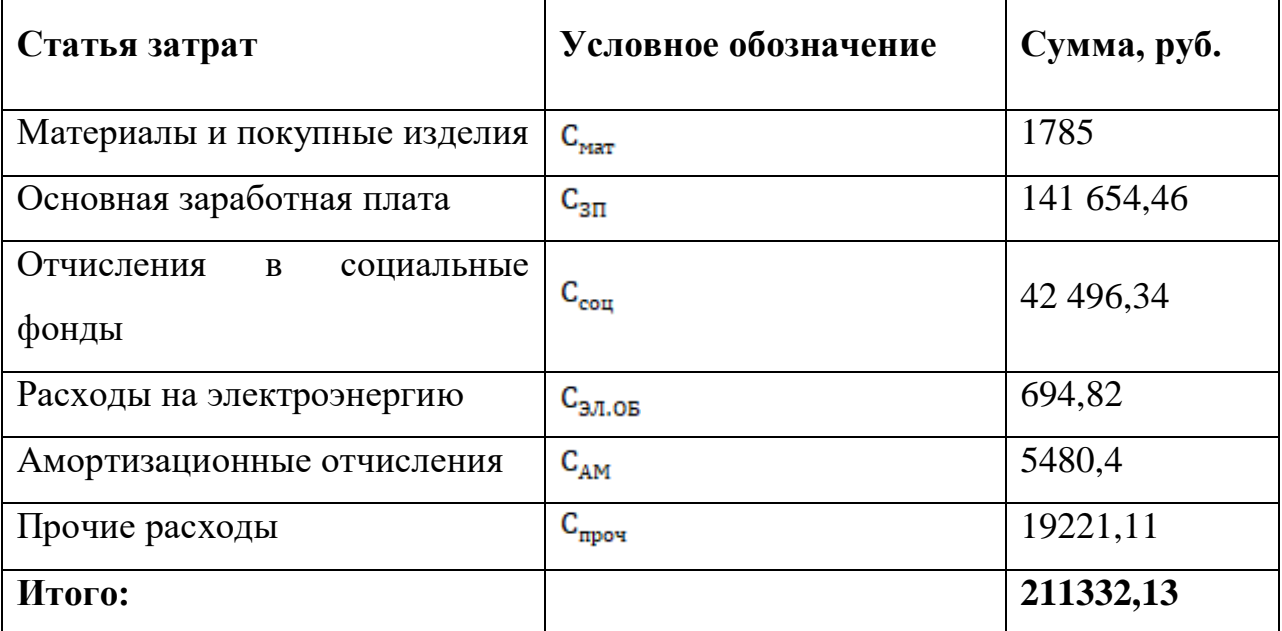

Таблица 8 – Смета затрат на разработку проекта

Таким образом, затраты на разработку составили *C* = **211332,13** руб.

## **4.2.8 Расчет прибыли**

Прибыль от реализации следует принять в размере 5–20 % от полной себестоимости работы и составит 42266,43 руб. (20 %).

## **4.2.9 Расчет НДС**

Налог на добавленную стоимость составляет 20% от суммы затрат на разработку и прибыли. Следовательно, НДС составляет:

НДС = (211332,13+42266,43)⋅ 0,2 = 50719,72 руб.

## **4.2.10 Цена разработки НИР**

Полная цена разработки равна сумме полной себестоимости, прибыли и НДС, поэтому суммируем данные сметы.

 $I_{HHP(KP)} = 211332,13+42266,43+50717,32 = 304318,28 \text{ py6}.$ 

## **4.3 Расчет экономической эффективности проекта**

Расчет экономической эффективности данного проекта невозможен в виду конфиденциальности данных о стоимости подобных систем построения траектории и того, что разработка таких алгоритмов носит чисто научноисследовательский характер.

### **Вывод по разделу «Финансовый менеджмент»**

В ходе оценки финансовой эффективности разрабатываемого проекта был разработан календарный план проведения основных работ. Согласно ему количество дней, необходимых на разработку алгоритмов построения траектории составило 126 рабочих дней. Также были рассчитаны сметы затрат на разработку проекта. В результате, себестоимость проекта и его итоговая цена разработки составила 304318,28 рублей.

#### **5 Социальная ответственность**

Целью данной выпускной квалификационной работы является разработка алгоритмов для построения траектории по последовательности изображений.

В данном разделе выпускной квалификационной работы представлены и рассмотрены основные факторы, оказывающие влияние на работников предприятия, такие как производственная и экологическая безопасность. Также рассмотрен комплекс мероприятий, снижающий негативное воздействие проектируемой деятельности на работников и окружающую среду. Кроме того, были рассмотрены возможные чрезвычайные ситуации и действия, которые необходимые к выполнению в случае возникновения чрезвычайной ситуации.

Спроектированный алгоритм позволяет выполнять построение карт местности, в дальнейшем получать данные о пройденной траектории объекта, на котором установлена камера и разработанные алгоритмы. Эти данные сопутствуют развитию в сфере навигации беспилотных автономных систем.

Были выделены и рассмотрены такие факторы, воздействующие на разработчика алгоритма, как: освещение, микроклимат, электромагнитное излучение, шум. К опасным факторам при работе с персональным компьютером можно отнести возможность поражения разработчика электрическим током. Рассматриваются вопросы правового регулирования трудовых отношений, связанных с использованием разработанной системы.

Программные продукты не оказывают непосредственного негативного влияния на окружающую среду, однако их использование сопряжено с использованием персональных компьютеров, что оказывает негативное влияние на литосферу при утилизации ПК.

**5.1 Правовые и организационные вопросы обеспечения безопасности**

**5.1.1 Специальные (характерные для проектируемой рабочей зоны) правовые нормы трудового законодательства.**

Независимо от организационно-правовых форм и форм собственности государственный надзор и контроль в организациях осуществляют специально уполномоченные на то государственные органы и инспекции в соответствии с федеральными законами. Согласно трудовому кодексу РФ:

 продолжительность рабочего дня не должна превышать 40 часов в неделю;

 во время регламентированных перерывов целесообразно выполнять комплексы упражнений и осуществлять проветривание помещения.

Специализированные органы, осуществляющие государственный контроль и надзор в организациях на предмет соблюдения существующих правил и норм это [20]:

Федеральная инспекция труда;

 Государственная экспертиза условий труда Федеральной службы по труду и занятости населения;

 Федеральная служба по надзору в сфере защиты прав потребителей и благополучия человека и др.

 $\bullet$ 

# **5.1.2 Организационные мероприятия при компоновке рабочей зоны.**

При разработке алгоритмов построения траектории оператор выполняет работу на персональном компьютере, поэтому важную роль играет то, как будет скомпоновано его рабочее место. Средствами отображения информации является монитор ПК, а часто используемыми органами управления — мышь и клавиатура. Рабочее место оборудуется в

соответствии требованиями [21]. Оно должно занимать площадь не менее 6 квадратных метров, высота помещения должна быть не менее 4 метров, а объем - не менее 20 кубических метров на одного человека. Высота над уровнем пола рабочей поверхности, за которой работает оператор, должна составлять 720 мм. Оптимальные размеры поверхности стола 1600 х 1000 кв. мм. Под столом должно иметься пространство для ног с размерами по глубине 650 мм. Рабочий стол должен также иметь подставку для ног, расположенную под углом 15° к поверхности стола. Длина подставки 400 мм, ширина - 350 мм. Так же рабочий стол должен быть устойчивым, иметь однотонное неметаллическое покрытие, не обладающее способностью накапливать статическое электричество. Так же кресло оператора должно соответствовать требованиям [22]. Помимо это рабочее место должно соответствовать гигиеническим нормам СанПиН [23].

## **5.2 Производственная безопасность**

Факторы, способные оказывать негативное воздействие на состояние работника, а также нормативные документы, регулирующие соответствующие фактор производства приведены в таблице 9.

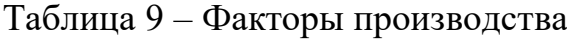

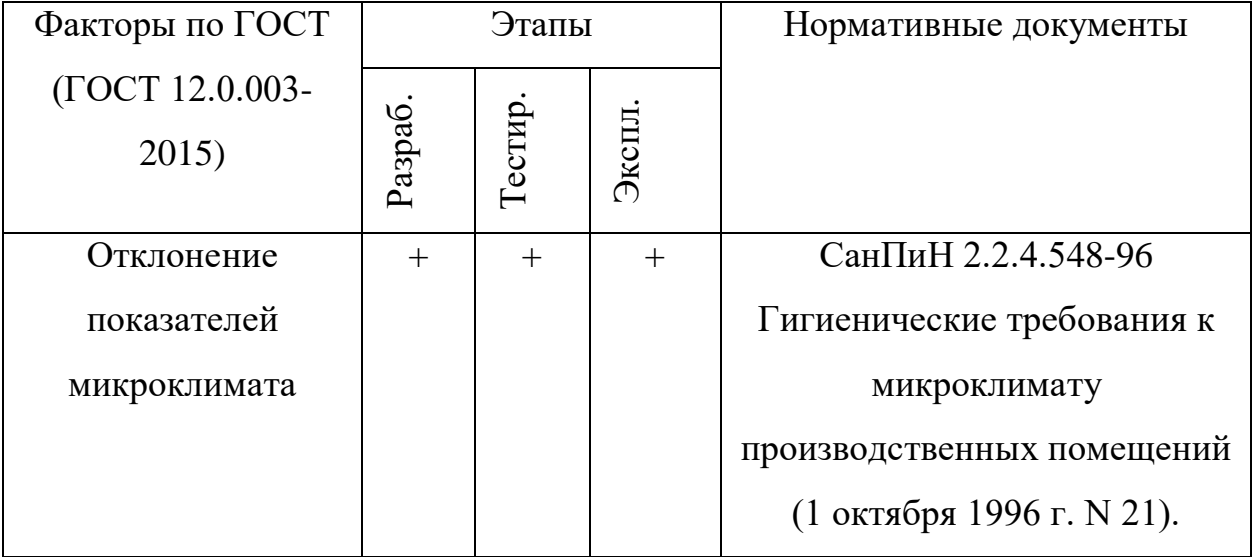

Продолжение таблицы 9 – Факторы производства

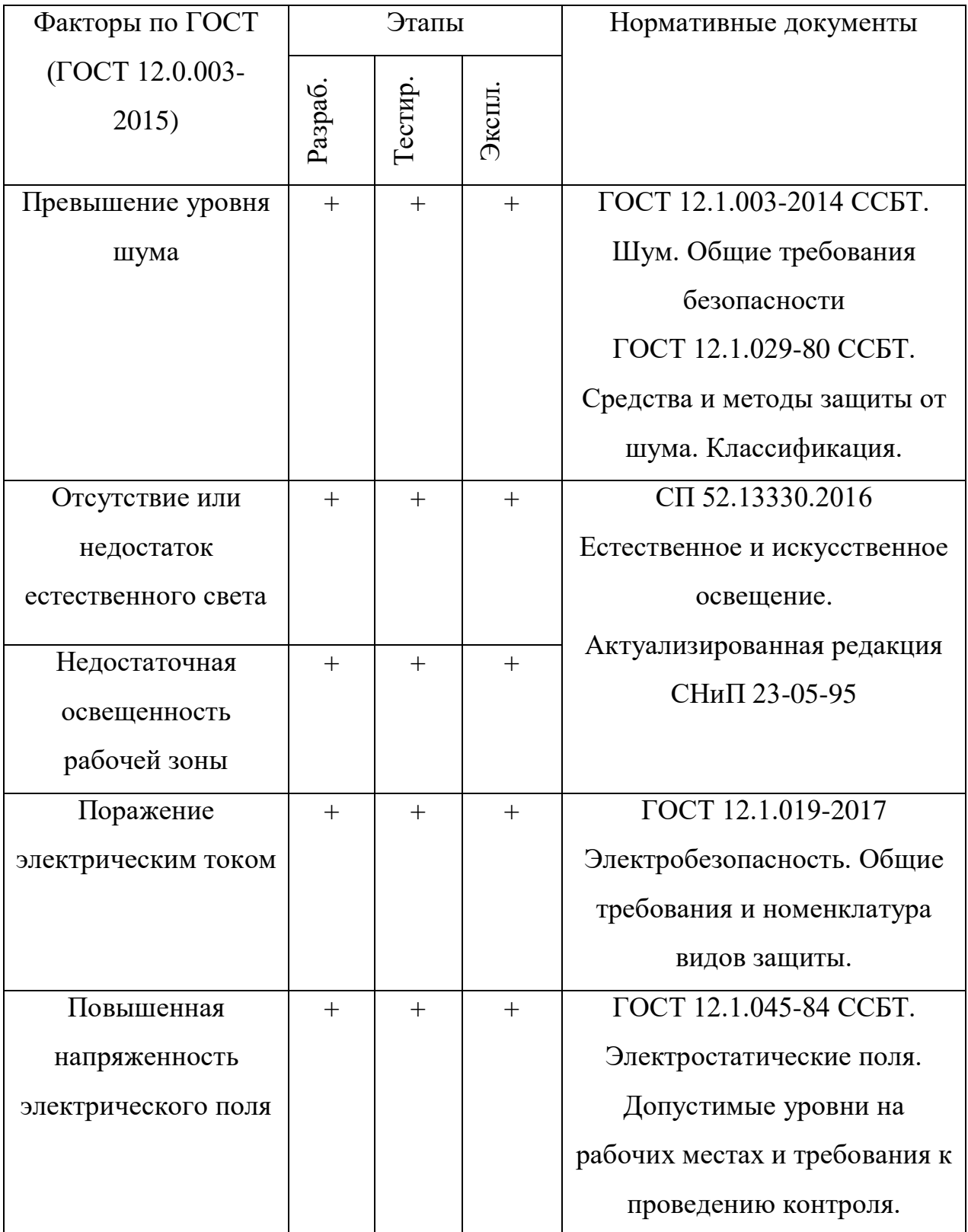

### **5.2.1 Отклонение показателей микроклимата**

На микроклимат в рабочем помещении может влиять температура за окном, нагревательные батареи, вентиляция, а также количество включенной техники в лаборатории.

Микроклимат рабочего помещения, играет значительную роль в работоспособности. Однако, состояние внутренней среды помещения может не только плодотворно влиять на здоровье человека, но и оказывать негативное воздействие. Микроклимат любых помещений характеризуется температурой воздуха, его влажностью и скоростью движения.

Оптимальные величины показателей микроклимата приведены в таблице 10, исходя из требований СанПиН [24]. Вид деятельности оператора преимущественно сидячий это относится к категории 1а по энергозатратам.

| Период года | Категория      | Температура | Температура      | Относительная      | Скорость |
|-------------|----------------|-------------|------------------|--------------------|----------|
|             | работ по       | воздуха, °С | поверхностей, °С | влажность воздуха, | движения |
|             | уровням        |             |                  | $\%$               | воздуха, |
|             | энергозатрат,  |             |                  |                    | M/C      |
|             | B <sub>T</sub> |             |                  |                    |          |
| Холодный    | 1а (до         | $(22-24)$   | $(21-25)$        | $(60-40)$          | 0,1      |
|             | 139)           |             |                  |                    |          |
| Теплый      | la (до         | $(23-25)$   | $(22-26)$        | $(60-40)$          | 0,1      |
|             | 139)           |             |                  |                    |          |

Таблица 10 – Оптимальные величины показателей микроклимата

Допустимые величины показателей микроклимата приведены в таблице 11, исходя из требований СанПиН [24]. Вид деятельности оператора преимущественно сидячий это относится к категории 1а по энергозатратам.

| Период | Категор |           | Температура воздуха, °С | Температур | Относитель |            | Скорость движения |  |
|--------|---------|-----------|-------------------------|------------|------------|------------|-------------------|--|
| года   | ИЯ      |           |                         | a          | ная        |            | воздуха, м/с      |  |
|        | работ,  | Диапазон  | Диапазон                | поверхност | влажность  | Диапазон   | Диапазон          |  |
|        | $B_T$   | ниже      | выше                    | ей, °С     | воздуха, % | температур | температур        |  |
|        |         | оптимальн | оптимальн               |            |            | воздуха    | воздуха           |  |
|        |         | ЫX        | ЫX                      |            |            | ниже       | выше              |  |
|        |         | величин   | величин                 |            |            | оптимальн  | оптимальн         |  |
|        |         |           |                         |            |            | ЫX         | ЫX                |  |
|        |         |           |                         |            |            | величин    | величин           |  |
| Холодн | la (до  | $(20,0-$  | $(24,1-$                | $(19-26)$  | $(15-75)$  | 0,1        | 0,1               |  |
| ый     | 139)    | 21,9)     | 25)                     |            |            |            |                   |  |
| Теплый | la (до  | $(21,0-$  | $(25,1-$                | $(20-29)$  | $(15-75)$  | 0,1        | 0,2               |  |
|        | 139)    | 22,9)     | 26)                     |            |            |            |                   |  |

Таблица 11 – Допустимые величины показателей микроклимата

В целях защиты, работающих от возможного перегревания или охлаждения, при температуре воздуха на рабочих местах выше или ниже допустимых величин, время пребывания на рабочих местах (непрерывно или суммарно за рабочую смену) должно быть ограничено.

#### **5.2.2 Превышение уровня шума**

В рабочих помещениях при выполнении основных или вспомогательных работ с использованием персональных электронных вычислительных машин (ПЭВМ) уровни шума на рабочих местах не должны превышать предельно допустимых значений, установленных для данных видов работ в соответствии с действующими санитарноэпидемиологическими нормативами.

Шум в рабочем помещении может возникать лишь при работе ПК, системы кондиционирования воздуха, работы осветительных приборов дневного света, либо проникать извне.

Повышенный шум ухудшает условия труда, оказывает вредное воздействие на организм человека, а именно, на органы слуха и на весь организм через центральную нервную систему. В результате этого ослабляется внимание, ухудшается память, снижается реакция, увеличивается число ошибок при работе.

Предельно допустимые уровни звукового давления представлены в таблице 12 [25].

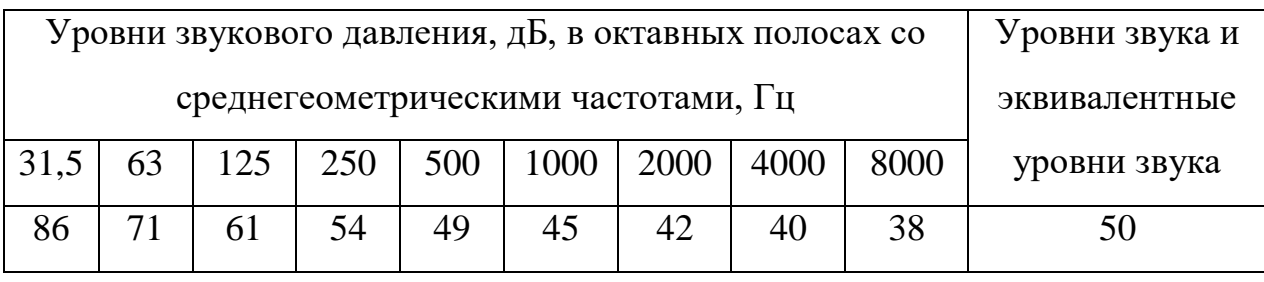

Таблица 12 – Допустимые уровни звукового давления

Распространенные средства индивидуальной защиты от шума – это пробки, наушники, вкладыши (беруши) и шлемы. При превышении допустимых уровней звукового давления рекомендуется применить ряд мер коллективной защиты, которые могут включать в себя следующие мероприятия: оценка риска потери слуха работником, использование малошумных машин, использование материалов и конструкций, препятствующих распространению шума, привлечение к работам лиц, не имеющих медицинских противопоказаний по шуму, контроль правильности использования средств индивидуальной защиты.

# **5.2.3 Отсутствие или недостаток естественного света и недостаточная освещенность рабочей зоны**

При работе могут возникать проблемы с поступлением естественного света, либо его отсутствием. Согласно нормам освещенности [26], освещенность рабочей зоны является вредным фактором, который негативно воздействует на зрение, а также приводит к быстрому утомлению и

снижению работоспособности. Для нормализации освещенности производственных помещений и рабочих мест, в случае недостатка освещенности, рекомендуется применять следующие меры: дополнительные источники света, осветительные приборы и световые проемы. В случае избытка освещенности, рекомендуется использовать светозащитные устройства, светофильтры и защитные очки. Также для снижения негативного влияния рассматриваемого фактора на здоровье и работоспособность человека, при работе за компьютером, необходимо соблюдать допустимое время нахождения перед монитором компьютера и делать перерывы в работе.

В таблице 13 представлены регламентированные допустимые характеристики освещенности рабочих мест в учебных аудиториях в университете, что аналогично предполагаемому рабочему месту разработчика и эксплуататора разрабатываемых алгоритмов.

### **5.2.4 Поражение электрическим током**

Поражение электрическим током возможно при контакте с неизолированными проводами персонального компьютера, находящегося в кабинете разработчика, а также при нарушении правил эксплуатации и норм безопасности при работе с ПК [27].

Поражение электрическим током является наиболее опасным из всех видов вредного воздействия, по причине того, что электрический ток является невидимым для глаз человека. Действие электрического тока на организм человека носит своеобразный и разносторонний характер. Проходя через организм человека, электрический ток производит термическое, электролитическое и биологическое действие.

Для предотвращения поражения электрическим током помещение, где размещается рабочие место оператора, должно быть оборудовано защитным заземлением в соответствии с техническими требованиями по эксплуатации.

| Естественное |                           | Совмещенное                           | Искусственное освещение   |                |              |              |         |                   |
|--------------|---------------------------|---------------------------------------|---------------------------|----------------|--------------|--------------|---------|-------------------|
| освещение    |                           | освещение                             |                           |                |              |              |         |                   |
| KEO, %       |                           | KEO, %                                | Освещенность, лк          |                |              | Показа       | Коэффи  |                   |
|              |                           |                                       | При                       |                | При          | тель         | циент   |                   |
|              |                           |                                       | комбинир                  |                | обще         | диском       | пульсац |                   |
|              |                           |                                       | ованном                   |                | $\mathbf M$  | форта,       | ИИ      |                   |
|              |                           |                                       | освещени                  |                | осве         | M,<br>He     | освеще  |                   |
|              |                           |                                       | $\boldsymbol{\mathrm{M}}$ |                | щени         | более        | нности, |                   |
| При          | При                       | При                                   | При                       | Bce            | OT           | $\mathbf{M}$ |         | $KII$ ,<br>$\%$ , |
| верхнем      | боков                     | верхнем                               | боков                     | $\Gamma O$     | общ          |              |         | He                |
| ИЛИ          | OM                        | ИЛИ                                   | OM                        |                | $e_{\Gamma}$ |              |         | более             |
| комбинир     | осве                      | комбинир                              | осве                      |                |              |              |         |                   |
| ованном      | щени                      | ованном                               | щени                      |                |              |              |         |                   |
| освещени     | $\boldsymbol{\mathrm{M}}$ | освещени<br>$\boldsymbol{\mathrm{M}}$ |                           |                |              |              |         |                   |
| И            |                           | И                                     |                           |                |              |              |         |                   |
| 3,2          | 1,2                       | 2,1                                   | 0,7                       | $\overline{a}$ |              | 400          | 40      | 10                |

Таблица 13 – Допустимые характеристики освещенности

Также основными техническими средствами защиты от поражения электрическим током являются отключение питания, устройства защитного отключения, изолирующие электрозащитные средства, знаки и плакаты безопасности.

## **5.2.5 Повышенная напряженность электрического поля**

Повышенная напряженность электрического поля на рабочей зоне может возникать в результате работы различных электронных устройств, таких как персональные компьютеры, а также сопутствующие им устройства отображения информации.

Негативное воздействие на человека повышенная напряженность электрического поля выражается в виде торможения рефлексов, нарушения памяти, понижения кровяного давления, замедления сокращений сердца, нарушений в печени и селезенке, помутнения хрусталика глаза. Для того что бы уберечь операторов от получения хронических заболеваний при работе с ПЭВМ, существуют временные требования к прибыванию в электрическом поле.

Исходя из гигиенических требований к персональным электронновычислительным машинам [28], пребывание в электрическом поле напряженностью до 5кВ/м включительно допускается в течение рабочего дня, а нахождение в поле напряженностью от 5 до 20 кВ/м допускается в течение одного часа. Для предотвращения негативного влияния электростатического поля на организм человека, необходимо отслеживать время, проведенное за работой и своевременно осуществлять перерывы и проветривать помещение.

#### **5.3 Экологическая безопасность**

Для разработки алгоритмов построения траектории необходим компьютер, следовательно, в нашем случае воздействие на литосферу происходит при утилизации персонального компьютера.

Федеральный закон № 89 от 1998г. «Об отходах производства и потребления» [29] запрещает юридическим лицам самовольно избавляться от опасных отходов. Этим видом деятельности, согласно постановлению Правительства РФ № 340 от 2002 г. [30], могут заниматься только специализированные структуры. В их число входят и фирмы, которые занимаются утилизацией электронных отходов.

Обращение с отходами регламентируется ГОСТ Р 53692-2009 «Ресурсосбережение. Обращение с отходами.» [31]

Поэтому, при необходимости утилизировать вышедшую из употребления электронику наиболее безопасным для окружающей среды способом необходимо обращаться в специализированную компанию по утилизации. Такие компании действуют на всей территории Российской Федерации, в том числе и в Томской области. Необходимо отметить, что в целом при работе с компьютером существенного загрязнения окружающей среды не происходит и вредные выбросы не сравнимы с производственными.

Также существуют компании, занимающиеся утилизацией энергосберегающих ламп. Причина опасности данных ламп заключается в наличии ртути в их составе. Специализированные компании занимаются демеркуризацией и утилизацией ртутных отходов. Данные компании имеют специальные лицензии на сбор, использование, транспортировку отходов. В случае выхода из строя используемой электроники или ламп, отходы передаются в соответствующие компании.

## **5.4 Безопасность в ЧС**

Наиболее вероятной чрезвычайной ситуацией при проектировании алгоритма является пожар на рабочем месте.

Исходя из установленной номенклатуры обозначений зданий по степени пожарной опасности, анализируемое в данной работе помещение (рабочая зона оператора) относится к категории В [32]. Основными источниками возникновения пожара могут являться неработоспособное электрооборудование, неисправности в проводке, розетках и выключателях, электрические приборы с дефектами, а также перегрузка в электроэнергетической системе и короткое замыкание в электроустановке.

Меры безопасности обеспечиваются системами предотвращения пожара и противопожарной защиты исходя из требований пожарной безопасности [33].
В качестве противопожарных мероприятий должны быть применены следующие меры:

 в помещении должны находится средства тушения пожара, средства связи;

 электрическая проводка электрооборудования и осветительных приборов должна быть исправна;

 все сотрудники должны знать место нахождения средств пожаротушения и уметь ими воспользоваться, иметь средства связи и знать номера экстренных служб.

В связи с возможностью возникновения пожара разработан следующий план действий:

 в случае возникновения пожара сообщить о нем руководителю, постараться устранить очаг возгорания имеющимися силами при помощи первичных средств пожаротушения (огнетушитель порошковый, углекислотный О-1П0 (з)-АВСЕ);

 привести в действие ручной пожарный извещатель, если очаг возгорания потушить не удается;

 сообщить о возгорании в службу пожарной охраны по телефону 01 или 010, сообщить адрес, место и причину возникновения пожара;

принять меры по эвакуации людей и материальных ценностей;

 встретить пожарную охрану, при необходимости сообщить всю необходимую информацию и оказать помощь при выборе наилучшего подхода к очагу возгорания.

Рабочее помещение оборудовано в соответствии с требованиями пожарной безопасности. Имеется порошковый огнетушитель, а также пожарная сигнализация и средства связи.

73

## **Вывод по разделу «Социальная ответственность»**

В данном разделе были проанализированы основные опасные факторы, которые могут возникнуть при разработке алгоритма, представленного в ВКР. Был проведен анализ данных факторов на соответствие нормам, устанавливаемым государственными стандартами. Были проанализированы факторы негативного влияния объекта исследования на окружающую среду на каждом из этапов жизненного цикла технического объекта. Были проанализированы возможные чрезвычайные ситуации, которые могут возникнуть на производстве, предложены меры по предотвращению их возникновения.

В ходе выполнения работы над разделом «Социальная ответственность» были выявлены опасные и вредные факторы, воздействию которых может подвергнуться человек при разработке алгоритма для построения траектории.

В целом, рабочее место удовлетворяет требованиям безопасности. Выполняемая работа не сопряжена с высоким риском травматизма.

Освещение на рабочем месте соответствует нормам – используется несколько энергосберегающих ламп.

Уровни шума находятся в допустимых пределах – источником шума при эксплуатации ПК могут являться системы охлаждения, а также жесткий диск, однако уровень создаваемого ими шума невысок.

Микроклиматические условия соблюдаются за счет использования систем отопления и кондиционирования.

Защита от повреждений электроники статическим электричеством не обеспечивается, однако так как корпус ПК закрыт, вероятность поражения элементов или работника минимальна (если не прикасаться мокрыми руками к корпусу).

Помещение оборудовано согласно требованиям электробезопасности.

74

В случае выхода из строев используемой электроники или ламп, отходы передаются в соответствующие компании.

Рабочее помещение оборудовано в соответствии с требованиями пожарной безопасности. Имеется порошковый огнетушитель, а также пожарная сигнализация.

## **Заключение**

В ходе выполнения данной работы были:

 проведен обзор существующих алгоритмов построения карты местности по видеоизображению.

- проведено исследование наиболее популярных подходов;
- проведен выбор элементной базы разрабатываемой системы;
- проведен разработка программной части системы с реализацией всех основных алгоритмов на языке проектирования;
	- проведен испытаний разработанной SLAM системы.

А также проведен анализ финансовой эффективности и социальной значимости проекта.

## **Список использованных источников**

1. Documentation ROS (Robot Operating System) [Электронный ресурс]. Режим доступа: свободный. Ссылка на ресурс: http://wiki.ros.org/ (Дата обращения: 07.04.2020).

2. Learning OpenCV. Gary Bradski and Adrian Kaehler. [Электронный ресурс]. Режим доступа: свободный. Ссылка на ресурс: https://www.bogotobogo.com/cplusplus/files/OReilly%20Learning%20OpenCV.p df (Дата обращения: 07.04.2020).

3. ORB\_SLAM2-documented [Электронный ресурс] Режим доступа: свободный. URL: [https://github.com/AlejandroSilvestri/ORB\\_SLAM2](https://github.com/AlejandroSilvestri/ORB_SLAM2-documented) [documented](https://github.com/AlejandroSilvestri/ORB_SLAM2-documented) (Дата обращения: 23.04.2020).

4. Visual Place Recognition: A Survey [Электронный ресурс] Режим доступа: свободный. Свободный. ИRL: [http://www.cvlibs.net/projects/autonomous\\_vision\\_survey/literature/Lowry2016T](http://www.cvlibs.net/projects/autonomous_vision_survey/literature/Lowry2016TR.pdf) [R.pdf](http://www.cvlibs.net/projects/autonomous_vision_survey/literature/Lowry2016TR.pdf) (Дата обращения: 29.04.2020).

5. Image Feature Matching and Object Detection using Brute-Force Matchers [Электронный ресурс] Режим доступа: свободный. URL: https://www.researchgate.net/publication/328991586 Image Feature Matching a [nd\\_Object\\_Detection\\_Using\\_Brute-Force\\_Matchers](https://www.researchgate.net/publication/328991586_Image_Feature_Matching_and_Object_Detection_Using_Brute-Force_Matchers) (Дата обращения: 23.04.2020).

6. FLANN - Fast Library for Approximate Nearest Neighbors User Manual [Электронный ресурс]. Режим доступа: свободный. Ссылка на ресурс: [https://www.cs.ubc.ca/research/flann/uploads/FLANN/flann\\_manual-1.8.4.pdf](https://www.cs.ubc.ca/research/flann/uploads/FLANN/flann_manual-1.8.4.pdf) (Дата обращения: 26.04.2020).

7. Bags of Binary Words for Fast Place Recognition in Image Sequences [Электронный ресурс] Режим доступа: свободный. URL: <http://doriangalvez.com/papers/GalvezTRO12.pdf> (Дата обращения: 23.04.2020).

8. HBST: A Hamming Distance Embedding Binary Search Tree for Feature-Based Visual Place Recognition. [Электронный ресурс]. Режим доступа: свободный. Ссылка доступа: <https://ieeexplore.ieee.org/document/8411466> (Дата обращения: 07.04.2020).

9. G2o: A general framework for graph optimization. [Электронный ресурс] Режим доступа: свободный. URL: https://ieeexplore.ieee.org/document/5979949 (Дата обращения: 07.04.2020).

10. Factor Graphs and GTSAM: A Hands-on Introduction. [Электронный ресурс]. Режим доступа: свободный. Ссылка доступа: https://borg.cc.gatech.edu/sites/edu.borg/files/downloads/gtsam.pdf (Дата обращения: 23.04.2020).

11. Hierarchical Optimization on Manifolds for Online 2D and 3D Mapping. [Электронный ресурс]. Режим доступа: свободный. Ссылка доступа: http://www2.informatik.uni-freiburg.de/~stachnis/pdf/grisetti10icra.pdf (Дата обращения: 23.04.2020).

12. Comparison of Optimization Techniques for 3D Graph-based SLAM [Электронный ресурс]. Режим доступа: свободный. Ссылка на ресурс: [https://www.researchgate.net/publication/259006970\\_Comparison\\_of\\_Optimizatio](https://www.researchgate.net/publication/259006970_Comparison_of_Optimization_Techniques_for_3D_Graph-based_SLAM) n Techniques for 3D Graph-based SLAM (Дата обращения: 23.04.2020).

13. Бинарные деревья поиска [Электронный ресурс]. Режим доступа: свободный. Ссылка на ресурс: <https://habr.com/ru/post/267855/> (Дата обращения: 23.04.2020).

14. Расстояние Хэмминга [Электронный ресурс]. Режим доступа: свободный. Ссылка на ресурс: [https://neerc.ifmo.ru/wiki/index.php?title=%D0%A0%D0%B0%D1%81%D1%81](https://neerc.ifmo.ru/wiki/index.php?title=%D0%A0%D0%B0%D1%81%D1%81%D1%82%D0%BE%D1%8F%D0%BD%D0%B8%D0%B5_%D0%A5%D1%8D%D0%BC%D0%BC%D0%B8%D0%BD%D0%B3%D0%B0) [%D1%82%D0%BE%D1%8F%D0%BD%D0%B8%D0%B5\\_%D0%A5%D1%8D](https://neerc.ifmo.ru/wiki/index.php?title=%D0%A0%D0%B0%D1%81%D1%81%D1%82%D0%BE%D1%8F%D0%BD%D0%B8%D0%B5_%D0%A5%D1%8D%D0%BC%D0%BC%D0%B8%D0%BD%D0%B3%D0%B0) [%D0%BC%D0%BC%D0%B8%D0%BD%D0%B3%D0%B0](https://neerc.ifmo.ru/wiki/index.php?title=%D0%A0%D0%B0%D1%81%D1%81%D1%82%D0%BE%D1%8F%D0%BD%D0%B8%D0%B5_%D0%A5%D1%8D%D0%BC%D0%BC%D0%B8%D0%BD%D0%B3%D0%B0) (Дата обращения: 23.04.2020).

15. Детекторы и дескрипторы особых точек FAST, BRIEF, ORB [Электронный ресурс]. Режим доступа: свободный. Ссылка на ресурс: <https://habr.com/ru/post/414459> (Дата обращения: 23.04.2020).

78

16. Tutorial on Binary Descriptors [Электронный ресурс]. Режим доступа: свободный. Ссылка на ресурс: <https://gilscvblog.com/2013/08/26/tutorial-on-binary-descriptors-part-1/> (Дата обращения: 26.04.2020).

17. Алгоритм Левенберга — Марквардта. [Электронный ресурс] Режим доступа: свободный. URL: https://habr.com/ru/post/470181/ (Дата обращения: 07.04.2020).

18. CMake [Электронный ресурс] Режим доступа: свободный. URL: https://ru.wikipedia.org/wiki/CMake (Дата обращения: 23.04.2020).

19. The KITTI Vision Benchmark Suite. [Электронный ресурс] Режим доступа: свободный. URL: http://www.cvlibs.net/datasets/kitti/ (Дата обращения: 07.04.2020).

20. Трудовой кодекс Российской Федерации от 30.12.2001 N 197-ФЗ (ред. от 05.02.2018).

21. Система стандартов безопасности труда (ССБТ). Рабочее место при выполнении работ сидя. Общие эргономические требования ГОСТ 12.2.032-78.

22. Система "Человек-машина". Кресло человека-оператора. Общие эргономические требования ГОСТ 21889-76.

23. Требования к организации оборудования рабочих мест с ПК регулируется СанПиН 2.2.2/2.4.1340-03.

24. Гигиенические требования к микроклимату производственных помещений СанПиН 2.2.4.548-96.

25. Шум. Общие требования безопасности ГОСТ 12.1.003-2014 ССБТ.

26. Естественное и искусственное освещение. Актуализированная редакция СНиП 23-05-95

27. Электробезопасность. Общие требования и номенклатура видов защиты ГОСТ 12.1.019-2017.

28. Гигиенические требования к персональным электронновычислительным машинам и организации работ СанПиН 2.2.2/2.4.1340-03.

29. Федеральный закон № 89 от 1998г. «Об отходах производства и потребления»

30. Постановление Правительства РФ № 340 от 2002 г.

31. ГОСТ Р 53692-2009 «Ресурсосбережение. Обращение с отходами.»

32. Нормы пожарной безопасности. Определение категорий помещений, зданий и наружных установок по взрывопожарной и пожарной опасности НПБ 105-0

33. Пожарная безопасность. Общие требования ГОСТ 12.1.004-91.